# **Sun StorageTek 5800 System Client API Reference Guide**

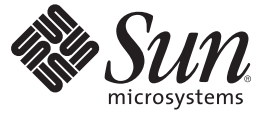

Sun Microsystems, Inc. 4150 Network Circle Santa Clara, CA 95054 U.S.A.

Part No: 819–7557 October 2007

Copyright 2007 Sun Microsystems, Inc. 4150 Network Circle, Santa Clara, CA 95054 U.S.A. All rights reserved.

Sun Microsystems, Inc. has intellectual property rights relating to technology embodied in the product that is described in this document. In particular, and without limitation, these intellectual property rights may include one or more U.S. patents or pending patent applications in the U.S. and in other countries.

U.S. Government Rights – Commercial software. Government users are subject to the Sun Microsystems, Inc. standard license agreement and applicable provisions of the FAR and its supplements.

This distribution may include materials developed by third parties.

Parts of the product may be derived from Berkeley BSD systems, licensed from the University of California. UNIX is a registered trademark in the U.S. and other countries, exclusively licensed through X/Open Company, Ltd.

Sun, Sun Microsystems, the Sun logo, the Solaris logo, the Java Coffee Cup logo, docs.sun.com, Java, JDBC, Javadoc, J2SE, JVM, and Solaris are trademarks or registered trademarks of Sun Microsystems, Inc. in the U.S. and other countries. All SPARC trademarks are used under license and are trademarks or registered trademarks of SPARC International, Inc. in the U.S. and other countries. Products bearing SPARC trademarks are based upon an architecture developed by Sun Microsystems, Inc.

The OPEN LOOK and Sun<sup>TM</sup> Graphical User Interface was developed by Sun Microsystems, Inc. for its users and licensees. Sun acknowledges the pioneering efforts of Xerox in researching and developing the concept of visual or graphical user interfaces for the computer industry. Sun holds a non-exclusive license from Xerox to the Xerox Graphical User Interface, which license also covers Sun's licensees who implement OPEN LOOK GUIs and otherwise comply with Sun's written license agreements.

Products covered by and information contained in this publication are controlled by U.S. Export Control laws and may be subject to the export or import laws in other countries. Nuclear, missile, chemical or biological weapons or nuclear maritime end uses or end users, whether direct or indirect, are strictly prohibited. Export or reexport to countries subject to U.S. embargo or to entities identified on U.S. export exclusion lists, including, but not limited to, the denied persons and specially designated nationals lists is strictly prohibited.

DOCUMENTATION IS PROVIDED "AS IS" AND ALL EXPRESS OR IMPLIED CONDITIONS, REPRESENTATIONS AND WARRANTIES, INCLUDING ANY IMPLIED WARRANTY OF MERCHANTABILITY, FITNESS FOR A PARTICULAR PURPOSE OR NON-INFRINGEMENT, ARE DISCLAIMED, EXCEPT TO THE EXTENT THAT SUCH DISCLAIMERS ARE HELD TO BE LEGALLY INVALID.

Copyright 2007 Sun Microsystems, Inc. 4150 Network Circle, Santa Clara, CA 95054 U.S.A. Tous droits réservés.

Sun Microsystems, Inc. détient les droits de propriété intellectuelle relatifs à la technologie incorporée dans le produit qui est décrit dans ce document. En particulier, et ce sans limitation, ces droits de propriété intellectuelle peuvent inclure un ou plusieurs brevets américains ou des applications de brevet en attente aux Etats-Unis et dans d'autres pays.

Cette distribution peut comprendre des composants développés par des tierces personnes.

Certaines composants de ce produit peuvent être dérivées du logiciel Berkeley BSD, licenciés par l'Université de Californie. UNIX est une marque déposée aux Etats-Unis et dans d'autres pays; elle est licenciée exclusivement par X/Open Company, Ltd.

Sun, Sun Microsystems, le logo Sun, le logo Solaris, le logo Java Coffee Cup, docs.sun.com, Java, JDBC, Javadoc, J2SE, JVM, et Solaris sont des marques de fabrique ou des marques déposées de Sun Microsystems, Inc. aux Etats-Unis et dans d'autres pays. Toutes les marques SPARC sont utilisées sous licence et sont des marques de fabrique ou des marques déposées de SPARC International, Inc. aux Etats-Unis et dans d'autres pays. Les produits portant les marques SPARC sont basés sur une architecture développée par Sun Microsystems, Inc.

L'interface d'utilisation graphique OPEN LOOK et Sun a été développée par Sun Microsystems, Inc. pour ses utilisateurs et licenciés. Sun reconnaît les efforts de pionniers de Xerox pour la recherche et le développement du concept des interfaces d'utilisation visuelle ou graphique pour l'industrie de l'informatique. Sun détient une licence non exclusive de Xerox sur l'interface d'utilisation graphique Xerox, cette licence couvrant également les licenciés de Sun qui mettent en place l'interface d'utilisation graphique OPEN LOOK et qui, en outre, se conforment aux licences écrites de Sun.

Les produits qui font l'objet de cette publication et les informations qu'il contient sont régis par la legislation américaine en matière de contrôle des exportations et peuvent être soumis au droit d'autres pays dans le domaine des exportations et importations. Les utilisations finales, ou utilisateurs finaux, pour des armes nucléaires, des missiles, des armes chimiques ou biologiques ou pour le nucléaire maritime, directement ou indirectement, sont strictement interdites. Les exportations ou réexportations vers des pays sous embargo des Etats-Unis, ou vers des entités figurant sur les listes d'exclusion d'exportation américaines, y compris, mais de manière non exclusive, la liste de personnes qui font objet d'un ordre de ne pas participer, d'une façon directe ou indirecte, aux exportations des produits ou des services qui sont régis par la legislation américaine en matière de contrôle des exportations et la liste de ressortissants spécifiquement designés, sont rigoureusement interdites.

LA DOCUMENTATION EST FOURNIE "EN L'ETAT" ET TOUTES AUTRES CONDITIONS, DECLARATIONS ET GARANTIES EXPRESSES OU TACITES SONT FORMELLEMENT EXCLUES, DANS LA MESURE AUTORISEE PAR LA LOI APPLICABLE, Y COMPRIS NOTAMMENT TOUTE GARANTIE IMPLICITE RELATIVE A LA QUALITE MARCHANDE, A L'APTITUDE A UNE UTILISATION PARTICULIERE OU A L'ABSENCE DE CONTREFACON.

# Contents

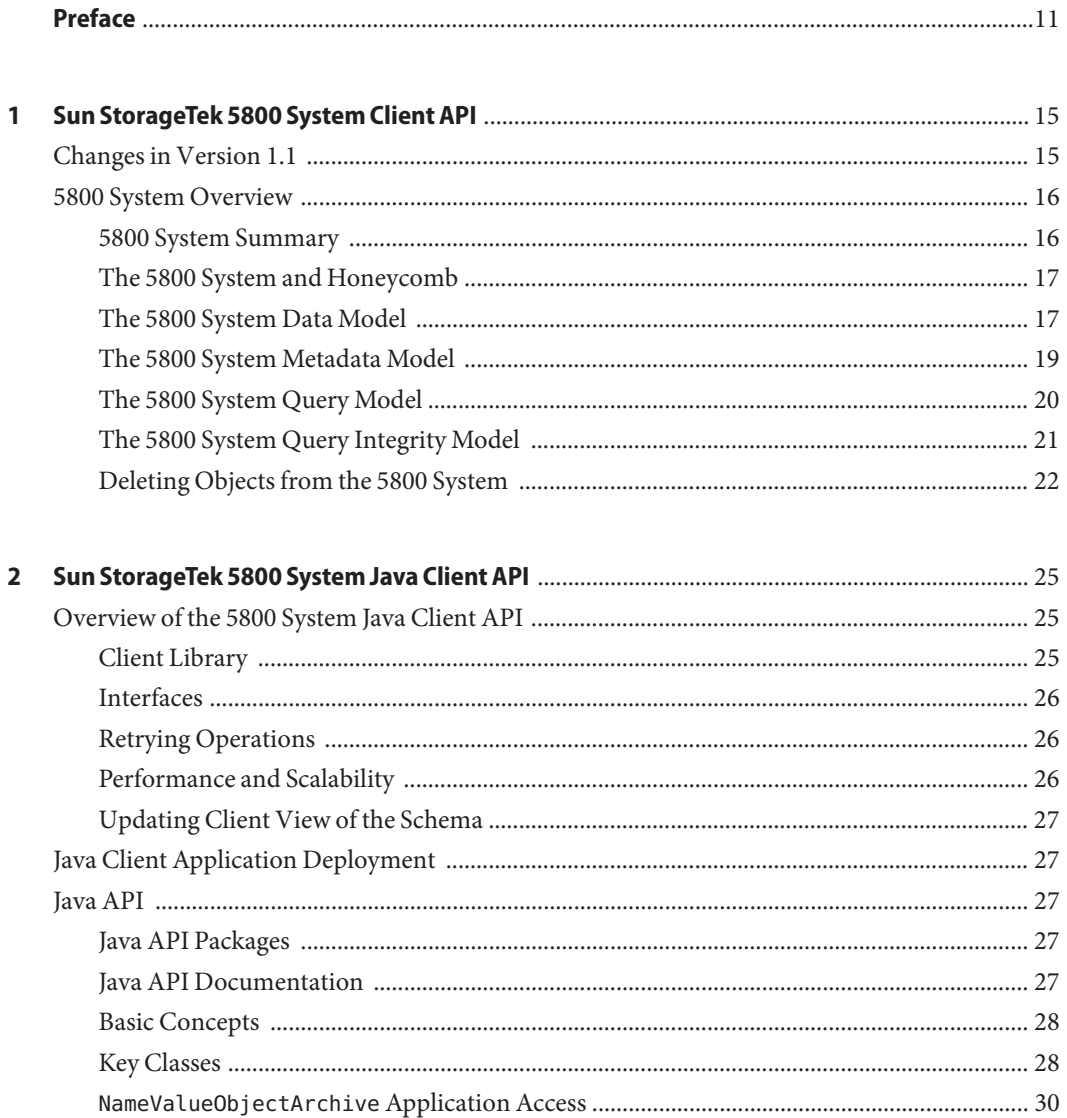

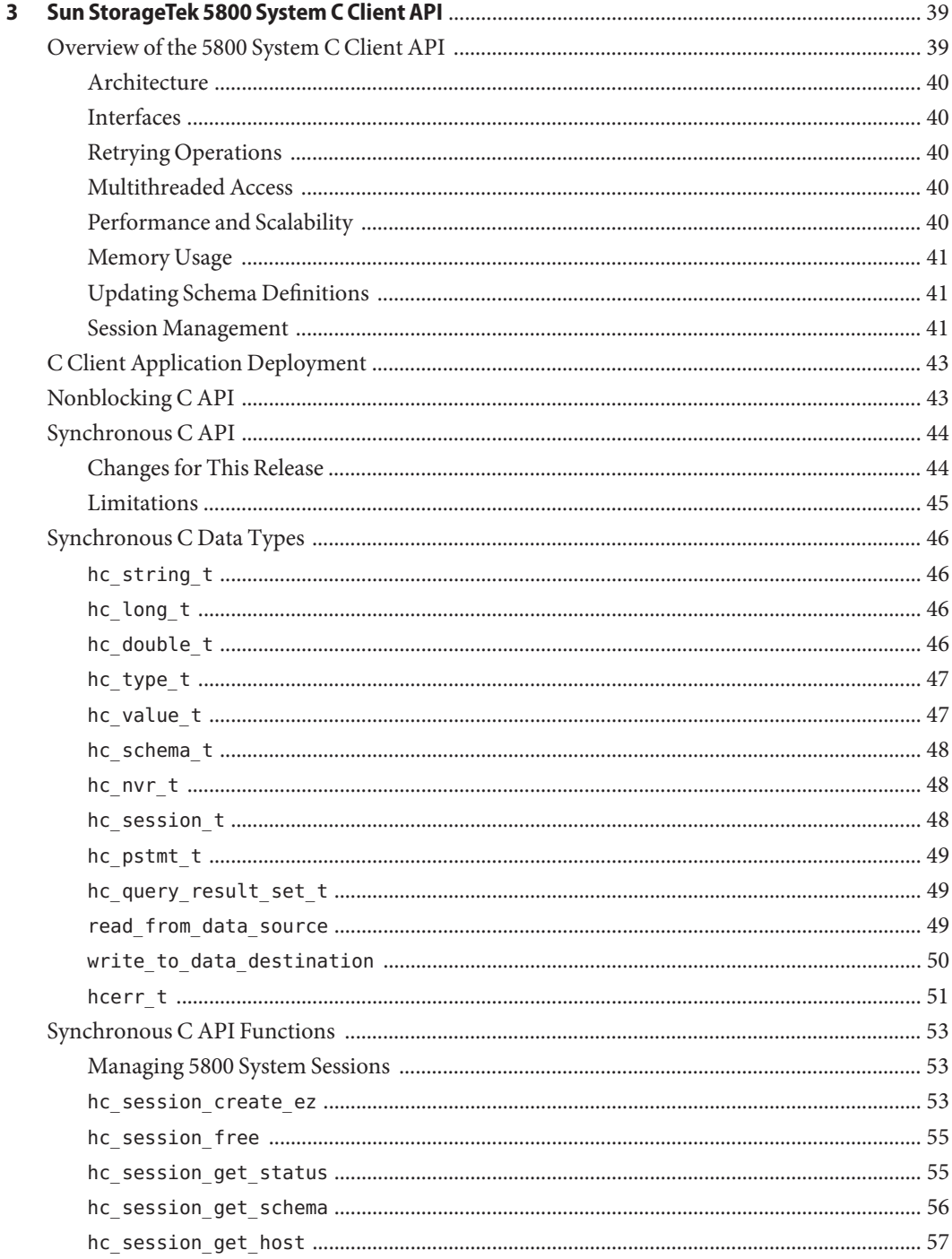

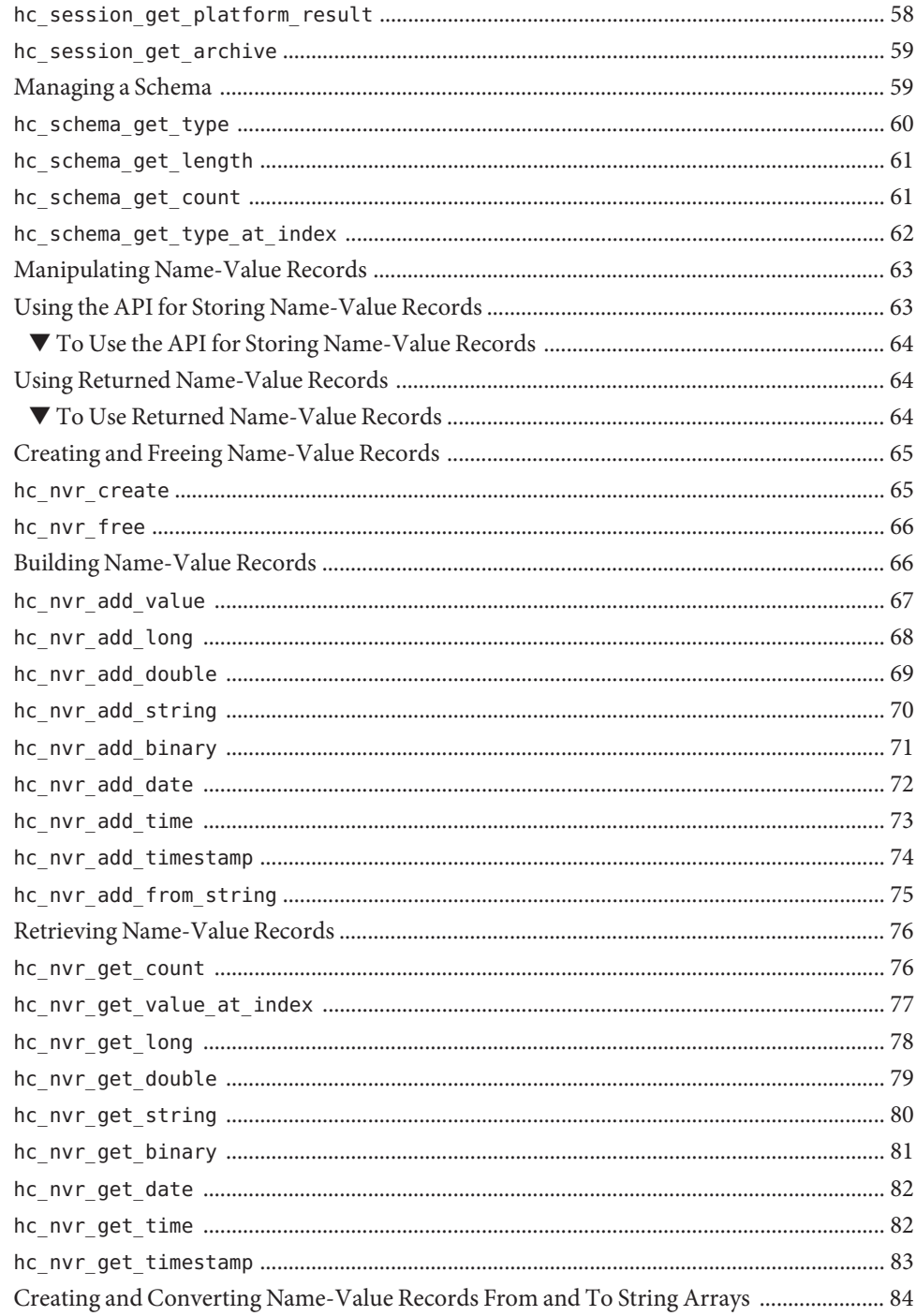

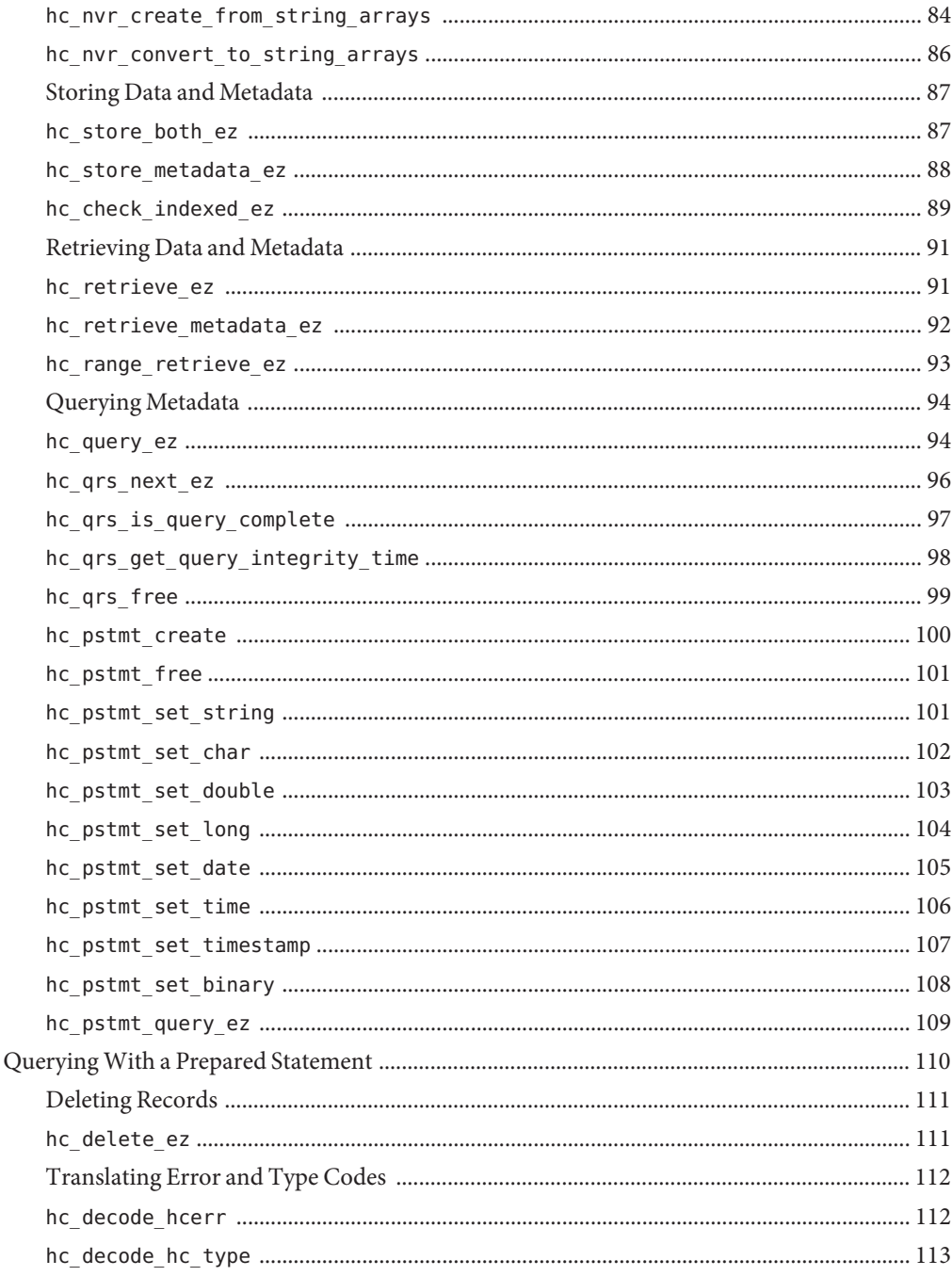

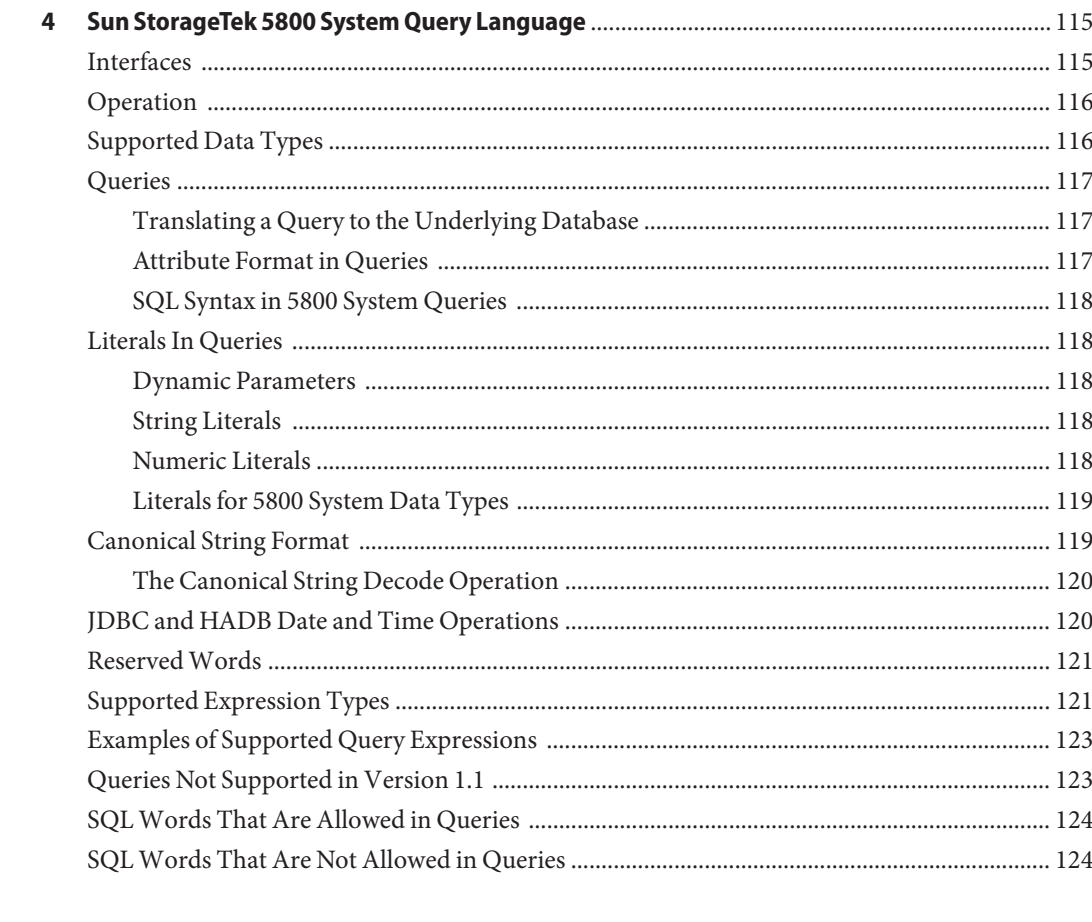

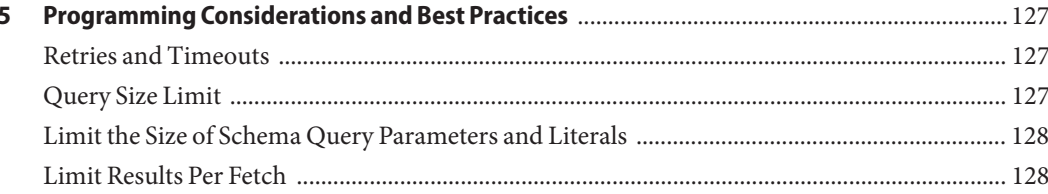

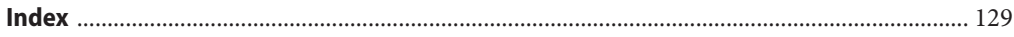

# Tables

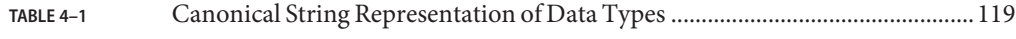

# <span id="page-10-0"></span>Preface

The *Sun StorageTek 5800 System Client API Reference Guide* is written for programmers and application developers who develop custom applications for the Sun StorageTek<sup>TM</sup> 5800 System. This document, along with the *Sun StorageTek 5800 System SDK Developer's Guide*, provides the information that you need to develop custom applications for the 5800 system.

# **How This Book Is Organized**

- [Chapter 1, "Sun StorageTek 5800 System Client API,"](#page-14-0) provides a summary of the changes for Sun StorageTek 5800 System release 1.1, and overviews of the client APIs and query language.
- [Chapter 2, "Sun StorageTek 5800 System Java Client API,"](#page-24-0) provides detailed information on the Sun StorageTek 5800 System Java client API.
- [Chapter 3, "Sun StorageTek 5800 System C Client API,"](#page-38-0) provides detailed information on the Sun StorageTek 5800 System C client API.
- [Chapter 4, "Sun StorageTek 5800 System Query Language,"](#page-114-0) provides detailed information on the Sun StorageTek 5800 System query language.
- [Chapter 5, "Programming Considerations and Best Practices,"](#page-126-0) provides programming considerations and best practices that can help you create efficient 5800 system applications.

# **Related Books**

- *Sun StorageTek 5800 System Regulatory and Safety Compliance Manual*, part number 819–3809
- *Sun StorageTek 5800 System Site Preparation Guide*, part number 820–1635
- *Sun StorageTek 5800 System Administration Guide*, part number 819–7555
- *Sun StorageTek 5800 System Client SDK Developers Guide*, part number 819–7558
- *Sun StorageTek 5800 System Release Notes*, part number 819–7559

# **Related Third-PartyWeb Site References**

Third-party URLs are referenced in this document and provide additional, related information.

**Note –** Sun is not responsible for the availability of third-party web sites mentioned in this document. Sun does not endorse and is not responsible or liable for any content, advertising, products, or other materials that are available on or through such sites or resources. Sun will not be responsible or liable for any actual or alleged damage or loss caused or alleged to be caused by or in connection with use of or reliance on any such content, goods, or services that are available on or through such sites or resources.

# **Documentation, Support, and Training**

The Sun web site provides information about the following additional resources:

- Documentation (<http://www.sun.com/documentation/>)
- Support (<http://www.sun.com/support/>)
- Training (<http://www.sun.com/training/>)

# **Typographic Conventions**

The following table describes the typographic conventions that are used in this book.

| <b>Typeface</b> | Meaning                                                                        | Example                                         |
|-----------------|--------------------------------------------------------------------------------|-------------------------------------------------|
| AaBbCc123       | The names of commands, files, and directories,<br>and onscreen computer output | Edit your . login file.                         |
|                 |                                                                                | Use 1s - a to list all files.                   |
|                 |                                                                                | machine name% you have mail.                    |
| AaBbCc123       | What you type, contrasted with onscreen<br>computer output                     | machine name% su                                |
|                 |                                                                                | Password:                                       |
| aabhccl23       | Placeholder: replace with a real name or value                                 | The command to remove a file is rm<br>filename. |

**TABLE P–1** Typographic Conventions

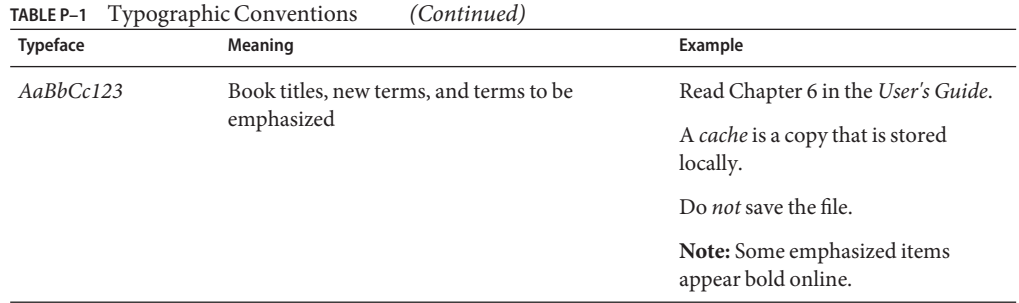

# **Shell Prompts in Command Examples**

The following table shows the default UNIX® system prompt and superuser prompt for the C shell, Bourne shell, and Korn shell.

#### **TABLE P–2** Shell Prompts

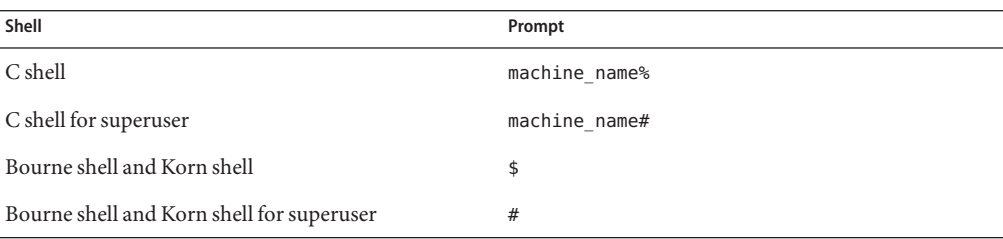

# **SunWelcomes Your Comments**

Sun is interested in improving its documentation and welcomes your comments and suggestions. You can submit your comments by going to:

<http://www.sun.com/hwdocs/feedback>

Please include the title and part number of your document with your feedback:

*Sun StorageTek 5800 System Client API Reference Guide*, part number 819-7557

# <span id="page-14-0"></span>CHAP **CHAPTER 1**

# Sun StorageTek 5800 System Client API

The Sun™ StorageTek™ 5800 system client API provides programmatic access to a 5800 system server to store, retrieve, query, and delete object data and metadata. Synchronous versions are provided in C and Java<sup>TM</sup> languages. A future release will implement a non-blocking C API for use with POSIX operations.

This chapter provides a summary of the changes for Sun StorageTek 5800 System release 1.1, and overviews of the client APIs and query language.

The following topics are discussed:

- "Changes in Version 1.1" on page 15
- ["5800 System Overview" on page 16](#page-15-0)

# **Changes in Version 1.1**

The following general changes have been made in Version 1.1.

- Handling is added for storing, retrieving, and querying the following metadata types:
	- char for Latin 1 character set
	- string for Unicode character set
	- binary
	- date
	- time
	- timestamp
	- double
	- long
- Query and queryplus are merged.
- Prepared statements (pstmts) are introduced to handle the values of queries that cannot be placed inline, and a new query is introduced to handle them.

<span id="page-15-0"></span>■ The handling of strings that are longer than the string length of the associated field has changed.

In 5800 system version 1.1, an attempt to store a value that is longer than the associated field generates an immediate error.

## **5800 System Overview**

This section provides an overviews of the 5800 system, the 5800 system history, and a summaries of the key points of the 5800 system usage model.

The following topics are discussed:

- "5800 System Summary" on page 16
- ["The 5800 System and Honeycomb" on page 17](#page-16-0)
- ["The 5800 System Data Model" on page 17](#page-16-0)
- ["The 5800 System Metadata Model" on page 19](#page-18-0)
- ["The 5800 System Query Model" on page 20](#page-19-0)
- ["The 5800 System Query Integrity Model" on page 21](#page-20-0)
- ["Deleting Objects from the 5800 System" on page 22](#page-21-0)

### **5800 System Summary**

The 5800 system is an object-based storage archive appliance for fixed-content data and metadata. The 5800 system is designed from the ground up to be reliable, affordable, and scalable, and to integrate data storage with intelligent data retrieval. It is designed to store huge amounts of data for decades at a time. At that scale, issues of how and where the data is stored and how that changes over time — can be quite cumbersome. The 5800 system usage model is designed to manage those issues for you, so that your application can deal with just the data.

A custom Application Programming Interface (the 5800 Client API) is provided so that your applications can take advantage of all the features in the 5800 system usage model. The API provides the following capabilities:

- Store a new object into the archive (storeObject)
- Associate a new metadata record with stored object data (storeMetadata)
- Retrieve the data from an object that was previously stored (retrieveData)
- Retrieve the metadata from an object that was previously stored (retrieveMetadata)
- Delete an object (delete)
- Query for matching objects given a query expression of specific object characteristics (query)

<span id="page-16-0"></span>The 5800 system API Release 1.1 provides two APIs:

- The Java API is described in [Chapter 2, "Sun StorageTek 5800 System Java Client API,"](#page-24-0)
- The C API is described in [Chapter 3, "Sun StorageTek 5800 System C Client API,"](#page-38-0)

This chapter provides a summary of key points of the 5800 system usage model that are useful for understanding either API.

In the following sections, the terms from the Java API are used as an aid to exposition. In all cases, a simple equivalent using the C API is available.

- [Chapter 4, "Sun StorageTek 5800 System Query Language,"](#page-114-0) provides a detailed description of query capabilties and query syntax.
- [Chapter 5, "Programming Considerations and Best Practices,"](#page-126-0) provides programming considerations and best practices that can help you create efficient 5800 system applications.

## **The 5800 System and Honeycomb**

The original code name for the project that grew into the 5800 system was *Project Honeycomb*. The Honeycomb name lives on as the name of an Open Solaris community that is bringing the Honeycomb software stack into the world of Open Source. The first realization of the Honeycomb storage model as a real product is the 5800 system as described in this guide and related guides.

As a model for programmable storage systems, however, the Honeycomb API has a much broader reach than just the 5800 system. The programming model is designed to scale both up and down to any storage archive system that needs to abstract and separate the issues of how data is stored from how it is used. In recognition of both the past and the future, the string "honeycomb" and the initials "hc" still live on in certain aspects of the API described in this guide. When the 5800 system API is used in contexts outside of the 5800 system, the API is referred to as the *Project Honeycomb API*.

## **The 5800 System Data Model**

The 5800 system stores two types of data: arbitrary object data and structured metadata records. Every metadata record is associated with exactly one data object. Every data object has at least one metadata record. A unique object identifier (OID) is returned when a metadata record is stored. This OID can later be used to retrieve the metadata record or its data object. In addition, metadata records can be retrieved by a query:

#### *OID* ↔ *Metadata Record* → *Underlying Object Data*

There are two types of metadata, system metadata and user metadata. You cannot override the names and types of system metadata.

Each object in the 5800 system archive consists of some arbitrary bytes of data together with associated metadata that describes the data. Once an object is stored, it is immutable. The 5800 system programming model does not allow the data or the metadata associated with an object to be changed once the object has been stored, in other words the system is a Write-Once Read-Multiple (WORM) archive. Each object corresponds to a single stream of data and a single set of metadata; there are no "grouped objects" or "compound objects" other than by application convention.

Each object corresponds to a single stream of data and a single set of metadata. There are no "grouped objects" or "compound objects" other than by application convention. Similarly, there are no "links" or "associations" from one object to another. The customer application is shielded from all details of how or where the object is stored. Internally, the actual location of an object might change over time, or several objects might even share the same underlying storage. The customer application can retrieve the object without knowing these details.

A stream of data is stored in the object archive using storeObject. Once stored, each such object is associated with an *object identifier* or *objectid* (OID). The storeObject operation takes both a stream of data and an optional set of user metadata information and returns an OID. The OID can be remembered outside of the 5800 system and may later be used to retrieve the data associated with that object using the retrieveObject operation.

Every object has metadata whether or not user metadata was supplied at the time of the store. For example each object has system metadata that is system assigned and can never be modified by the user. The OID is associated with the metadata record that represents this object as a whole; the metadata record is then associated with the underlying data:

OID ↔ Metadata Record → Underlying Object Data

The retrieveObject operation takes an OID as input and returns a stream of bytes as output that are identical to the bytes stored during the storeObject operation. Both the storeObject and retrieveObject operations handle the data in a streaming manner. Not all of the data need be present in client memory or in server memory at the same time, which is a crucial point for working with large objects.

For the 5800 system Release 1.1, data sizes up to 400 GBytes are tested and supported. Using sizes even smaller than this may be appropriate as a best practice. For more information, see [Chapter 5, "Programming Considerations and Best Practices."](#page-126-0)

From within a customer application, the storing of an object into the archive is an all-or-nothing event. Either the object is stored or it is not; there are no partial stores. If a store operation is interrupted, the entire storeObject call fails. Once an OID is returned to the customer application, the object is known to be durable. In the event of an outage that causes some data loss, the system should be no more likely to lose a newly stored object than any other object. There is no way to tie together two different store operations so that both either succeed together or fail together.

<span id="page-18-0"></span>**Note –** A stored object may or may not immediately be queryable. For more information, see ["The 5800 System Query Integrity Model" on page 21.](#page-20-0)

### **The 5800 System Metadata Model**

Metadata means "data about the data"; it describes the data and helps to determine how the data should be interpreted. In addition, metadata can be used to facilitate querying the 5800 system for objects that match a particular set of search criteria.

For the 5800 system, the supported metadata option is in the form of name-value fields stored with each object. The set of possible fields is defined in the metadata schema. Setting up a metadata schema is an important system administration task that is described in the *5800 System Administration Guide*, and is analogous to the process of database design that goes into creating a data management application. The metadata schema determines what field names, types, and lengths may be used with the metadata stored with each object. In addition, the layout of fields into tables within the schema, together with the definition of views that speed certain searches, determine which kinds of queries about that metadata will be both possible and effective. As such, the metadata schema should match the characteristics of the expected range of applications that will deal with the stored data. The underlying software is designed to support multiple different kinds of metadata to aid in searching. For example, eventually there might be a specialized index to facilitate full-text search within the data objects. This document describes only the API for dealing with the name-value metadata type.

Fields in the schema can be either *queryable* or *non-queryable*. The values for non-queryable fields may be retrieved later but may not be used in queries. The 5800 system supports only single-valued fields. Each object can have only a single name-value pair of a given name. There is no built-in support for multiple-valued fields, such as a list of authors of a book in the form of multiple fields named 'author'.

Each data object is associated with a set of name-value pairs at the time the object is stored. Some metadata (system metadata) is assigned by the5800 system as each object is stored. For example, each object contains an "object creation time" (system.object\_ctime) and an OID (system.object\_id), both of which are assigned by the system at the time an object is created. Some metadata (the computed metadata) is implicit in the stored data, and is made explicit at the time of the object store. For example, the system exposes the object data length as a metadata field (system.object\_size). In addition, the 5800 system computes a Secure Hash Algorithm (SHA1) hash of the stored data as the data is stored and stores the hash as a metadata field (system.object hash). There is also an associated field (system.object hash alg) to specify which hash algorithm was used in computing the system.object\_hash. It is currently always set to "sha1."

Finally, some metadata (the user metadata) is supplied by the customer application in the API call at the time an object is stored. Each store operation is allowed to include a NameValueRecord that indicates a set of name-value pairs to be associated with the data object <span id="page-19-0"></span>as metadata. Each name in the name-value record must match a field name from the metadata schema; in addition, the data value supplied for each field must match the type and length for the field as specified in the schema. If the names or values supplied for the user metadata do not match the active schema, then an exception is generated and the object is not stored.

The metadata associated with an object is immutable. There is no operation to modify the metadata associated with an object after the object has been stored. Instead, the storeMetadata operation can be used to create a completely new object by associating new user metadata with the underlying data and system-metadata of an existing object. The storeMetadata operation does not merge the new metadata in with the metadata from the original OID; instead, the storeMetadata operation creates a new metadata record pointing to the same data object. To accomplish a merge of new field values into existing metadata, the customer application must manually retrieve the existing metadata from the original object, perform the merge into a single NameValueRecord on the client side, and then call storeMetadata to create a new object with the merged metadata.

When creating a new object using storeMetadata, a new system.object id and new system.object\_ctime are generated, to indicate that a new object has been created. The metadata computed from the object data itself (system.object\_length, system.object hash alg, and system.object hash) does not change. Both the storeObject and the storeMetadata operations return a SystemRecord value that includes all of the system-assigned fields.

While retrieving the OID is the most common use of the SystemRecord, the other system fields can also be helpful. For example, the customer application might use the system.object length, the system.object hash alg and the system.object hash fields to verify that the data as stored matches the data as present in the customer application. If a hash independently computed on the client matches the hash stored on the 5800 system, then the data store has been validated.

The metadata values associated with an object can be retrieved using the retrieveMetadata operation. The retrieveMetadata operation takes an OID as input, and returns the entire set of user, system, and system-computed metadata. The retrieved metadata is in the form of a NameValueRecord that contains the value of each field as originally stored. The system fields occur using their field names, for example. the field system.object\_ctime contains the object creation time. There is no operation to retrieve just a single field or a subset of fields by supplying a list of field names. The retrieveMetadata operation retrieves the values of both queryable and non-queryable fields.

## **The 5800 System Query Model**

One of the primary methods for retrieving data is to specify the characteristics of the desired data and then let the system find it for you. In the 5800 system, a query expression specifies a set of conditions on metadata field values. The system then returns a list of all the objects whose

<span id="page-20-0"></span>metadata values match the query conditions. Each object is considered individually without reference to any other objects. There are no queries that compare fields in one object with fields in a different object.

Query expressions can use much of the power of Structured Query Language (SQL). Each query expression combines SQL functions and operators, field names from the metadata schema, and literal values. There are no query expressions that select objects based on the data stored in the object itself; all queries apply only to the metadata fields associated with the object. Only queryable fields can be used in query expressions. For an object to show up in a query result set, the object must have a value for each of the fields mentioned in the query; in other words, there is an implicit INNER JOIN between the fields in the query.

A query may optionally specify that the result set should include not just the OID of each matching object, but also the values from a set of selected fields of each matched object . The value retrieved by Query With Select for some field may be a canonical equivalent of the value originally stored in that field. For example, values in numeric fields may have been converted to standard numeric format. Trailing spaces at the end of string fields will have been truncated (The value that is returned will be some value that would match the original data as stored, in the SQL sense.) To be included in the result set, an object must include values for all queried fields and all selected fields. In other words, there is an implicit INNER JOIN between all the fields in the query and in the select list.

There are significant limitations on which queries may be executed efficiently, or at all. See [Chapter 4, "Sun StorageTek 5800 System Query Language,"](#page-114-0) and [Chapter 5, "Programming](#page-126-0) [Considerations and Best Practices,"s](#page-126-0) for details of these limitations.

There are no ordering guarantees between queries and store operations that are proceeding at the same time. If an object is added to the 5800 system while a query is being performed, and the object matches the query, then the object may or may not show up in the query result set.

For a detailed description of query syntax and query semantics, including a description of exactly what it means for an object to match a query, see [Chapter 4, "Sun StorageTek 5800](#page-114-0) [System Query Language."](#page-114-0)

# **The 5800 System Query Integrity Model**

The result set of any query will only return results that match the query. But will it return ALL the matching results? That is the concept of query completeness, referred to here as *query integrity*. 100% query integrity for a result set is defined as a state in which the result set contains all the objects in the 5800 system that match that particular query. The 5800 system is not always in a state of 100% query integrity. Various system events can induce a state in which the set of objects that are available for query is smaller than the total set of objects stored in the archive. Each query result set supports an operation (isQueryComplete) whereby the customer application can ask, once all the results from the query result set have been processed, whether that set of results constitutes a complete set.

<span id="page-21-0"></span>**Note –** The format of records as stored in the reliable and scalable object archive is not suitable for fast query. To enable searching, the queryable fields from the metadata are indexed in a query engine that can provide fast and flexible query services. The query engine is basically an SQL database. This is why the 5800 system's query language can borrow so heavily from SQL. At various times, the data as indexed in the query engine can get out of date compared to what is stored in the archive. When this happens, query result sets are not known to be complete until the contents of the query engine can be brought back up to date with the actual contents of the archive again.

The 5800 system concept of query integrity as actually implemented is somewhat looser than that of 100% query integrity. Even if a query result set indicates the result set is complete, the 5800 system allows certain objects, known as*store index exceptions*, to be missing from the query result set, as long as those exceptions were communicated to the customer application at the time the object was stored.

A store index exception is an object for which the original store of the object into the archive succeeded, but at least some part of the insert into the query engine (database) did not succeed. The object may or may not show up in all of the queries that it matches. A store index exception is communicated to the customer application at the time of store by means of a method SystemRecord.isIndexed. A value of false from isIndexed means that the object is not immediately available for query.

A store index exception is said to be resolved when the object becomes available for query. The checkIndexed method can be used to attempt to resolve a store index exception under program control. The checkIndexed operation checks if the object has been added to the query engine, and attempts to insert it if the object has not been added. If the insert into the query engine succeeds, the object is thereby restored to full queryability.

All store index exceptions will also eventually be resolved automatically by ongoing system healing. Each query result set also exports a method getQueryIntegrityTime that can be used to get detailed status on which store index exceptions might still be unresolved. The query integrity time is a time such that all store index exceptions from before that time have been resolved. There is an "ideal" query integrity time, which is the time of the oldest still-unresolved store index exception: an ideal implementation when asked for the query integrity time would always report this ideal value. In actual implementation, the reported query integrity time might be hours or even days earlier than the ideal query integrity time, depending on how far the ongoing system healing has progressed.

# **Deleting Objects from the 5800 System**

The 5800 system client API exports an operation to delete a specific object as specified by its OID. Once a delete operation completes normally, subsequent attempts to retrieve that object will fail with an exception. In addition, the object will stop showing up in query result sets that match the original object metadata. There are no transactional guarantees regarding ordering of queries and delete operations that are occurring at the same time. If an object is being deleted at the same time that a query that matches that object is being performed, then that object may or may not show up in the query result set, with no guarantee either way.

**Note –** When all objects that share an underlying block of data storage been deleted, the underlying block of data storage will itself be scavenged and returned to the supply of free disk space. But all details of how objects are stored, and how and whether they ever share data — or ever are scavenged — are outside of the scope of this API.

Delete operations are all-or-nothing,with some caveats. Specifically, if a delete operation fails with an error, it is possible that the object is not fully deleted but is temporarily not queryable. Such an object is in an analogous state to a store index exception (see ["The 5800 System Query](#page-20-0) [Integrity Model" on page 21\)](#page-20-0). The queryability of such an object will eventually be resolved by automatic system healing. In addition, the queryability of such an object can be resolved under program control by using the checkIndexed method. Alternatively, the customer application may choose to re-execute the delete operation until it succeeds, or until it fails with an error that indicates the object is already deleted.

# <span id="page-24-0"></span>**CHAPTER 2** 2

# Sun StorageTek 5800 System Java Client API

This chapter provides information on the 5800 system Java client API.

The following topics are discussed:

- "Overview of the 5800 System Java Client API" on page 25
- ["Java Client Application Deployment" on page 27](#page-26-0)
- ["Java API" on page 27](#page-26-0)

**Note –** You can find detailed information on the 5800 system Java client API in the Javadocs, which are located in the java/doc/htdocs directory.

# **Overview of the 5800 System Java Client API**

This section provides an overview of the 5800 system Java client API. The following topics are discussed:

- "Client Library" on page 25
- ["Interfaces" on page 26](#page-25-0)
- ["Retrying Operations" on page 26](#page-25-0)
- ["Performance and Scalability" on page 26](#page-25-0)
- ["Updating Client View of the Schema" on page 27](#page-26-0)

# **Client Library**

The 5800 system Java client library provides a simple way to communicate with 5800 system clusters. It provides programmatic access to the 5800 system network protocol, which operates over HTTP, enabling you to store, retrieve, query, and delete object data and metadata.

<span id="page-25-0"></span>The 5800 system Java client library provides a platform-independent mechanism to upload data and metadata to a 5800 system, and to retrieve and query the data and metadata. The Java client library works with any implementation of  $J2SE^{TM}$  platform 4.0 or later with HTTP connectivity to the 5800 system cluster. Access is designed to be high-level and easy to use. Most operations are accomplished in a single (synchronous) function call.

# **Interfaces**

The Java client API interacts with the 5800 system server entirely through an HTTP protocol. The HTTP communication layer uses the Apache Commons HTTP client.

Object data is streamed through the Java client library opaquely and a well-defined data hash is returned for verification purposes. Metadata is added or retrieved with typed accessors. The stored representation of metadata on the 5800 system server is not exposed to the user, and no hash is returned when metadata is stored.

The 5800 system Java client library provides the NameValueObjectArchive class as an application access layer, which should be appropriate for most applications. In addition, an advanced interface provides a mechanism to customize the 5800 system and to serve as a toolkit to build new applications.

**Note –** The advanced toolkit is not described in this document. If you are interested in pursuing advanced applications, contact your 5800 system Sales Representative.

# **Retrying Operations**

Calls to the Java API should be wrapped with retry logic so that their applications are resilient to transient failures that may be experienced when a node or switch fails while servicing an operation.

Requests that fail on recoverable HTTP errors are automatically retried once. A typical recoverable error occurs when the 5800 system HTTP server times out a connection that the client then tries to reuse (the client maintains a collection pool). This results in a connection failure at request time. Because this is a recoverable error, it is retried and the retry typically succeeds.

# **Performance and Scalability**

Starting the Java Virtual Machine (JVM) incurs a performance penalty, but once the JVM is running, you can use the client object archive repeatedly and from multiple threads. I/O is synchronous (blocking). HTTP connections are pooled for performance. You should instantiate one instance of the NameValueObjectArchive per 5800 system server and use it for all access to that server until exit.

# <span id="page-26-0"></span>**Updating Client View of the Schema**

In the Java client API, the schema is fetched when the NameValueObjectArchive class is instantiated. If the schema has changed, the client application needs to create a new NameValueArchive. A local copy of the schema is used for some metadata operations.

# **Java Client Application Deployment**

Java applications using the 5800 system Java API reference the honeycomb-client.jar library. You must include this library in your classpath when running your application. The 5800 system Java API was designed to run on Java v1.4, so you need to run your client applications with a Java environment of v1.4 or greater.

# **Java API**

The 5800 system Java client library provides a simple way of communicating with 5800 system clusters. It provides programatic access to the 5800 system network protocol, which operates over HTTP. You can implement most applications using a handful of these classes, but access to "expert" features is also included.

This section discusses the following topics:

- "Java API Packages" on page 27
- "Java API Documentation" on page 27
- ["Basic Concepts" on page 28](#page-27-0)
- ["Key Classes" on page 28](#page-27-0)
- "NameValueObjectArchive [Application Access" on page 30](#page-29-0)

# **Java API Packages**

The Java API is implemented in two packages:

com.sun.honeycomb.client

Provides the base classes required to interact with a 5800 system cluster.

■ com.sun.honeycomb.common

Contains classes for server-side exceptions.

# **Java API Documentation**

The Java API documentation (Javadoc) is located in the SDK java/doc/htdocs directory, and can be accessed using a browser.

# <span id="page-27-0"></span>**Basic Concepts**

The root of the 5800 system Java client API is the NameValueObjectArchive class, which represents a connection to a single 5800 system server. All operations are initiated by invoking methods on a NameValueObjectArchive instance after initializing it with the address of a cluster. The fact that a cluster of machines, rather than a single server, is handling the requests is transparent to the application programmer.

A NameValueObjectArchive uses instances of the ObjectIdentifier class to uniquely identify stored data objects. That is, there is a one-to-one correspondence between instances of ObjectIdentifer and 5800 system metadata objects.

**Note –** There is potentially a many-to-one relationship between metadata and data objects.

When using NameValueObjectArchive, all metadata queries are executed against a 5800 system server's user-configurable index of name-value pair lists. This class also ensures that a metadata entry is created for every data object stored, even if no metadata is provided at store time.

An instance of the NameValueObjectArchive class functions as a proxy for the 5800 system server. Instantiation incurs some overhead in establishing communication, so reusing a single instance is the recommended practice. Multithreading is supported with the same instance.

NameValueObjectArchive also allows all metadata operations to be performed in terms of two classes that represent metadata records: SystemRecord and NameValueRecord. These classes represent 5800 system metadata entries. When using NameValueObjectArchive, every stored data object has a corresponding NameValueRecord that contains the extended attributes stored with that data object, and each NameValueRecord has a reference to its SystemRecord, which contains built-in system attributes such as data object size and creation time. In this model, all instances of ObjectIdentifer returned from store operations and metadata queries correspond directly to instances of NameValueRecord.

The results of a 5800 system metadata query are returned using instances of the QueryResultSet class, which the application can step through to retrieve metadata or identifiers. This class manages the details of fetching one batch of results after another.

# **Key Classes**

This section provides an overview of the following key classes in the 5800 system Java client API. For more information on using the following classes, see "Basic Concepts" on page 28. Also see the Javadoc provided with the 5800 system SDK.

- "[NameValueObjectArchive](#page-28-0)" on page 29
- "[NameValueSchema](#page-28-0)" on page 29
- <span id="page-28-0"></span>■ "ObjectIdentifier" on page 29
- "[QueryResultSet](#page-29-0)" on page 30
- "[SystemRecord](#page-29-0)" on page 30
- "[NameValueRecord](#page-29-0)" on page 30

For more information on using these classes, see ["Basic Concepts" on page 28.](#page-27-0)

#### NameValueObjectArchive

The NameValueObjectArchive class is the main entry point into the 5800 system. Each instance of NameValueObjectArchive provides access to a specific 5800 system server, functioning as a proxy object on which operations can be performed. Multiple simultaneous operations can be accomplished in separate threads on the same NameValueObjectArchive instance. Communication with the 5800 system server is entirely by means of HTTP requests. A pool of HTTP connections is maintained for efficiency.

A NameValueObjectArchive instance enables you to store, retrieve, query and delete object data and associated metadata records. Metadata is associated with an object in a set of name-value pairs (see "[NameValueRecord](#page-29-0)" on page 30). Metadata records can be used to associate application-specific information with the raw data, such as name, mime type, or purge date. Metadata records consist of structured data that can be queried. Object data is opaque to the 5800 system.

A NameValueObjectArchive instance always ensures that a metadata record is created on the 5800 system server for each newly stored object, even if no metadata is provided with the store. This enables a model of programming where every stored data object is accessed by name-value metadata records (for example, for examining results from queries or performing delete operations). Object data is never deleted directly; it is deleted when its last referencing metadata record is deleted.

For additional information, see "NameValueObjectArchive [Application Access" on page 30.](#page-29-0)

#### NameValueSchema

An instance of NameValueSchema represents information about the name-value metadata that the 5800 system system uses to index data. This instance can be used to enumerate the fields available in the schema as attributes. Each attribute has a name and a type.

See the *Sun StorageTek 5800 System Administrator's Guide* for information on how to define attributes.

#### ObjectIdentifier

Instances of ObjectIdentifier uniquely represent objects in a 5800 system store. The 5800 system creates these instances when objects are stored and are returned to the client as part of the store result.ObjectIdentifier instances can be stored outside of the 5800 system and used <span id="page-29-0"></span>later for retrieving objects. External storage can be accomplished using an identifier's string representation by invoking the toString method. An instance of ObjectIdentifier can be reconstituted using the constructor that takes String as an argument.

#### QueryResultSet

Instances of QueryResultSet provide access to the objects and metadata matching a query. The query results can be stepped through using the next method. The individual results are identifiers representing objects that match the query.

If selectKeys was specified in the original query, these metadata fields can be accessed using the typed getter methods with each field's name.

#### **SystemRecord**

Instances of SystemRecord represent the system metadata for an object, including OID, object size, SHA1 hash, and creation time. They are returned by storeObject and storeMetadata.

#### NameValueRecord

Instances of NameValueRecord represent metadata used by the 5800 system to store and index user-extensible lists of name-value pairs. For convenience, instances of NameValueRecord also contain references to the SystemRecord instances of the objects they represent.

## NameValueObjectArchive **Application Access**

Most applications make use of the NameValueObjectArchive class. This class ensures that a default metadata entry is created for every data object stored, even if no metadata is explicitly provided at store time.

The NameValueObjectArchive object functions as a proxy for the 5800 system server. All access is enabled by invoking methods on this object.

The following key methods and classes are used with the NameValueObjectArchive class:

- "[NameValueObjectArchive](#page-30-0)" on page 31
- "delete[" on page 31](#page-30-0)
- "[storeObject](#page-30-0)" on page 31
- "[storeMetadata](#page-31-0)" on page 32
- "[checkIndexed](#page-31-0)" on page 32
- "retrieve0bject" on page 33
- "[retrieveMetadata](#page-32-0)" on page 33
- "getSchema[" on page 33](#page-32-0)
- "query[" on page 34](#page-33-0)
- "query (with selectKeys[\)" on page 34](#page-33-0)
- <span id="page-30-0"></span>■ "query (with [PreparedStatement](#page-34-0))" on page 35
- "query (with [PreparedStatement](#page-34-0) and selectKeys)" on page 35
- "[PreparedStatement](#page-35-0)" on page 36
- "[QueryResultSet](#page-36-0)" on page 37
- "[getObjectIdentifier](#page-36-0)" on page 37
- "[isQueryComplete](#page-36-0)" on page 37
- "[getQueryIntegrityTime](#page-37-0)" on page 38
- "[QueryIntegrityTime](#page-37-0)" on page 38

#### NameValueObjectArchive

Initializes a new NameValueObjectArchive with the address or host name of a 5800 system server, using the provided port.

#### **Synopsis**

```
public NameValueObjectArchive(java.lang.String address)
     throws ArchiveException, java.io.IOException
public NameValueObjectArchive(String address, int port)
     throws ArchiveException, IOException
```
#### **Description**

The NameValueObjectArchive is instantiated by supplying the address of the 5800 system cluster in the constructor. The resulting data object can then be used to interact with that cluster.

#### delete

Deletes the metadata record.

#### **Synopsis**

```
public void
    delete(ObjectIdentifier identifier)
    throws ArchiveException, java.io.IOException
```
#### **Description**

Takes a NameValueRecord OID.

Deletes the metadata record. If it is the last metadata record referencing the underlying object data, the underlying object data will also be deleted.

#### storeObject

Uploads a new data object with an associated name-value metadata record.

#### <span id="page-31-0"></span>**Synopsis**

public SystemRecord storeObject(java.nio.channels.ReadableByteChannel dataChannel)

```
public SystemRecord
```
storeObject(ReadableByteChannel dataChannel,NameValueRecord record) throws ArchiveException,IOException

#### **Description**

Takes a ReadableByteChannel (and an optional NameValueRecord) and returns a SystemRecord instance containing the system metadata for the new object.

#### storeMetadata

Creates a new metadata record in the name-value object archive linked to the data object identified by the OID.

#### **Synopsis**

```
public SystemRecord storeMetadata(ObjectIdentifier linkOID,
   NameValueRecord record);
    throws ArchiveException, java.io.IOException
```
#### **Description**

Takes a NameValueRecord and OID and returns a SystemRecord instance containing the system metadata for the new metadata record.

#### checkIndexed

Checks if the metadata for an object is present in the query engine, and inserts the metadata if it is not present.

Synopsis

public int checkIndexed(ObjectIdentifier identifier) throws ArchiveException, IOException

#### **Description**

checkIndexed is intended as way to resolve a *store index exception* under program control (see ["The 5800 System Query Integrity Model" on page 21](#page-20-0) for more information).

Once a store index exception occurs (as indicated by a SystemRecord.isIndexed value of false after a store operation) then archive.checkIndexed(oid) can be called repeatedly until it returns any non-zero value. This will ensure that the metadata for the object has been inserted into the query engine; the object should then start to show up in matching queries.

<span id="page-32-0"></span>checkIndexed returns an int value that indicates if the metadata for this object has been inserted into the query engine. The value is -1 if the metadata was already inserted before this operation was called, 0 if the metadata has still not been inserted, or 1 if the metadata was just now inserted.

#### retrieveObject

Writes all of the data for the specified object into the provided channel, returning the amount of data actually retrieved.

#### **Synopsis**

```
public long retrieveObject(ObjectIdentifier oid,
   WritableByteChannel dataChannel)
    throws ArchiveException, java.io.IOException
public long retrieveObject(ObjectIdentifier oid,
    java.nio.channels.WritableByteChannel
    dataChannel, long firstByte,
    long lastByte)
    throws ArchiveException, java.io.IOException
```
#### **Description**

Takes an OID and downloads the data object into a supplied WritabableByteChannel.

#### retrieveMetadata

Returns a NameValueRecord instance containing the system and name-value metadata for the metadata record identified by the OID.

#### **Synopsis**

```
public NameValueRecord
    retrieveMetadata(ObjectIdentifier oid)
    throws ArchiveException, java.io.IOException
```
#### **Description**

Returns a NameValueRecord instance containing the system and name-value metadata for the metadata record identified by the OID.

#### getSchema

Returns the runtime configuration of the name-value object archive as a NameValueSchema instance.

#### <span id="page-33-0"></span>**Synopsis**

```
public NameValueSchema getSchema()
     throws ArchiveException, java.io.IOException
```
#### **Description**

Returns the runtime configuration of the name-value object archive as a NameValueSchema instance.

#### query

Returns a ResultSet of SystemRecord instances containing MetadataRecord OIDs.

#### **Synopsis**

```
public QueryResultSet
    query(java.lang.String query,int resultsPerFetch)
    throws ArchiveException, java.io.IOException
```
#### **Description**

Takes a where clause and returns a QueryResultSet of SystemRecord instances containing MetadataRecord OIDs.

The *query* parameter is a where clause in the 5800 system query syntax, which is a subset of SQL.

Returns a QueryResultSet. The results are stepped through by calling the next method and using the typed get*XXX* accessor methods.

**Note –** For more information on the 5800 system query language, refer to [Chapter 4, "Sun](#page-114-0) [StorageTek 5800 System Query Language."](#page-114-0)

#### query **(with** selectKeys**)**

Returns a ResultSet of NameValueRecord instances containing the selected values.

#### **Synopsis**

```
public QueryResultSet
    query(java.lang.String query, java.lang.String[] selectKeys,int maxResults)
    throws ArchiveException, java.io.IOException
```
#### <span id="page-34-0"></span>**Description**

Takes a where clause and a select clause and returns a QueryResultSet of NameValueRecord instances containing the selected values.

selectKeys identifies the values to be returned, functioning as an SQL select clause.

The *query* parameter is a where clause in the 5800 system query syntax, which is a subset of SQL.

Returns a QueryResultSet. The results are stepped through by calling the next method and using the getObjectIdentifier accessor.

**Note –** For more information on the 5800 system query language, refer to [Chapter 4, "Sun](#page-114-0) [StorageTek 5800 System Query Language."](#page-114-0)

#### query **(with** PreparedStatement**)**

Returns the OIDs of metadata records matching the query as a QueryResultSet instance.

#### **Synopsis**

```
public QueryResultSet query(PreparedStatement query,
    int resultsPerFetch)
```
#### **Description**

Takes a PreparedStatement and returns a QueryResultSet of SystemRecord instances containing MetadataRecord OIDs.

The PreparedStatement parameter enables queries with dynamic parameters to pass typed data items to the query.

Returns a QueryResultSet. The results are stepped through by calling the next method and using the typed get*XXX* accessor methods.

**Note –** For more information on the 5800 system query language, refer to [Chapter 4, "Sun](#page-114-0) [StorageTek 5800 System Query Language."](#page-114-0)

#### query **(with** PreparedStatement **and** selectKeys**)**

Returns specified fields from metadata records matching the query as a QueryResultSet instance.

#### <span id="page-35-0"></span>**Synopsis**

```
public QueryResultSet
    query(PreparedStatement query,
    java.lang.String[] selectKeys,
    int resultsPerFetch)
```
#### **Description**

Takes a where clause and a select clause and returns a QueryResultSet of NameValueRecord instances containing the selected values.

selectKeys identifies the values to be returned, functioning as an SQL select clause.

The *PreparedStatement* parameter enables queries with dynamic parameters to pass typed data items to the query.

Returns a QueryResultSet. The results are stepped through by calling the next method and using the getObjectIdentifier accessor.

**Note –** For more information on the 5800 system query language, refer to [Chapter 4, "Sun](#page-114-0) [StorageTek 5800 System Query Language."](#page-114-0)

#### PreparedStatement

Extends com.sun.honeycomb.common.Encoding

#### **Synopsis**

public PreparedStatement(java.lang.String sql);

#### **Description**

Used to implement queries with Dynamic Parameters, which is the preferred way to pass typed data items to a StorageTek 5800 query.

The number of bindParameter calls should match the number of question marks (?) in the query string in the prepared statement. Parameters are specified positionally. For example, a bindParameter call with index = 1 supplies a value for the first ? in the supplied query string. Once a value has been supplied for each of the dynamic parameters, then the PreparedStatement may be passed to the NameValueObjectArchive.query method to be executed, for example:

```
NameValueObjectArchive archive = new NameValueObjectArchive(hostname);
Date date value= new java.sql.Date();
PreparedStatement stmt = new PreparedStatement("date_field<?");
```
```
stmt.bindParameter(date_value,1);
QueryResultSet qrs = archive.query(stmt);
```
#### QueryResultSet

The QueryResultSet class is used to page through OIDs and associated metadata returned by NameValueObjectArchive.query. See the javadoc for the getXXX methods for getting typed metadata.

next

Sets the QueryResultSet to point at the next record.

#### **Synopsis**

boolean next()

#### **Description**

Sets the QueryResultSet to point at the next record. Returns true if there is a next record, false if not.

#### getObjectIdentifier

Gets the ObjectIdentifier of the current metadata record.

#### **Synopsis**

ObjectIdentifier getObjectIdentifier()

#### **Description**

Gets the ObjectIdentifier of the current metadata record.

#### isQueryComplete

Returns whether the set of results constitutes a complete set

#### **Synopsis**

boolean isQueryComplete()

#### **Description**

Returns whether the set of results constitutes a complete set. See ["The 5800 System Query](#page-20-0) [Integrity Model" on page 21.](#page-20-0)

#### getQueryIntegrityTime

Returns the most recent time at which all store index exceptions are known to have been resolved.

#### **Synopsis**

long getQueryIntegrityTime()

#### **Description**

The query integrity time is a time such that all store index exceptions from before that time have been resolved. There is an ideal query integrity time, which is the time of the oldest still-unresolved store index exception: an ideal implementation when asked for the query integrity time would always report this ideal value. In actual implementation, the reported query integrity time might be hours or even days earlier than the ideal query integrity time, depending on how far the ongoing system healing has progressed.

#### QueryIntegrityTime

Get detailed status on which store index exceptions might still be unresolved

#### **Synopsis**

QueryResultSet.isQueryComplete(), QueryResultSet.getQueryIntegrityTime();

**CHAPTER 3** 3

# Sun StorageTek 5800 System C Client API

This chapter provides detailed information on the 5800 system C client API.

The following topics are discussed:

- "Overview of the 5800 System C Client API" on page 39
- ["C Client Application Deployment" on page 43](#page-42-0)
- ["Nonblocking C API" on page 43](#page-42-0)
- ["Synchronous C API" on page 44](#page-43-0)
- ["Synchronous C Data Types" on page 46](#page-45-0)
- ["Synchronous C API Functions" on page 53](#page-52-0)
- ["Querying With a Prepared Statement" on page 110](#page-109-0)

## **Overview of the 5800 System C Client API**

This section provides an overview of the 5800 system C client API. The following topics are discussed:

- ["Architecture" on page 40](#page-39-0)
- ["Interfaces" on page 40](#page-39-0)
- ["Retrying Operations" on page 40](#page-39-0)
- ["Multithreaded Access" on page 40](#page-39-0)
- ["Performance and Scalability" on page 40](#page-39-0)
- ["Memory Usage" on page 41](#page-40-0)
- ["Updating Schema Definitions" on page 41](#page-40-0)
- ["Session Management" on page 41](#page-40-0)

# <span id="page-39-0"></span>**Architecture**

The 5800 system C API client supports two different access patterns: a synchronous "EZ" access very similar to the current Java implementation, and a more flexible, nonblocking access based on the POSIX model.

**Note –** For this release, the nonblocking C API client is not implemented.

## **Interfaces**

The C client library interacts with the 5800 system server entirely through an HTTP protocol.

# **Retrying Operations**

Calls to the C API should be wrapped with retry logic so that their applications are resilient to transient failures that may be experienced when a node or switch fails while servicing an operation.

# **Multithreaded Access**

Both the synchronous and the nonsynchronous C APIs are fully thread-safe and can be used simultaneously in multiple threads from the same process. Each thread must call "[hc\\_session\\_create\\_ez](#page-52-0)" on page 53 to create its own session. Sessions must not be shared between threads.

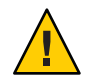

**Caution –** Name resolution must be done in a single thread with the subsequent IP address passed to hc\_session\_create\_ez, otherwise core dumps will occur if multiple name resolution threads call getaddrinfo at the same time.

# **Performance and Scalability**

The 5800 system C client library provides high performance and is highly scalable.

The synchronous C API performs its own calls to select() internally.

For the nonblocking C API (not yet implemented), access is provided to the underlying fd set so that all pending I/O operations can be serviced by a single thread on the basis of status returned by the POSIX select () function, possibly after merging the 5800 system fd set with some external, application-specific fd set.

# <span id="page-40-0"></span>**Memory Usage**

The 5800 system C client library generally follows the model of populating externally allocated data structures such as handles, buffers, and result arrays.

Some internal data structures are generated during XML document construction. These data structures are allocated and freed using the function pointers supplied to hc\_init when initializing the library (see "Initializing a Global Session" on page 41).

Other data structures are allocated and returned to the user; these have corresponding functions to free them. For example, hc\_session\_create\_ez and hc\_session\_free.

# **Updating Schema Definitions**

The C client library does not automatically refresh its in-memory schema definitions. If the schema is changed through the command-line interface (CLI), a new session must be created with a new call to "[hc\\_session\\_create\\_ez](#page-52-0)" on page 53 to access the schema changes.

# **Session Management**

A global session must be explicitly initialized with a call to hc\_init and released with a call to hc cleanup. Memory allocators and deallocators are supplied in the initialization function to control how memory allocation occurs. You will normally supply the standard malloc, free, and realloc functions for this functionality.

## **Heap Memory Allocator**

The heap memory allocator is defined as follows:

typedef void\* (\*allocator t) (size t size);

## **Heap Memory Deallocator**

The heap memory deallocator is defined as follows:

```
typedef void (*deallocator_t) (void *p);
```
## **Heap Memory Reallocator**

The heap memory reallocator is defined as follows:

typedef void (\*reallocator t) (void \*p,size t size);

## **Initializing a Global Session**

The following function initializes a global session:

```
hcerr t hc_init(allocator_t,
      deallocator_t,
      reallocator t);
```
This function must be called once per process to initialize the memory functions used in the 5800 system C API. It also initializes global session properties.

A global session is initialized once per process, regardless of how many threads in that process are using the C API.

**Note –** hc\_init should be called once per process before any thread calls "[hc\\_session\\_create\\_ez](#page-52-0)" on page 53. If "hc\_session\_create\_ez" on page 53 is called before hc\_init, an implicit call is made to hc\_init from that thread. But that call to hc\_init is not interlocked with other threads, and it uses the C API shared library's version of malloc and free, which might be different than the application's version of malloc and free. It is strongly recommended that all applications call hc\_init once per process with their own allocator and deallocator.

```
Note – For more information on "hc_session_create_ez" on page 53 , see
"hc_session_create_ez" on page 53.
```
#### **Terminating a Global Session**

The following function terminates a global session:

```
void hc cleanup();
```
#### **System Record**

All 5800 system store operations return a system record, which encapsulates information about the stored object. In particular, the system record contains the OID, which can be used to retrieve the stored object data or metadata.

```
typedef struct hc system record {
    char is_indexed;
    hc_oid oid;
    hc_digest_algo digest_algo;
    hc digest data digest;
    hc long t size;
    hc long t creation time;
    hc long t deleted time;
    char shredMode;
} hc_system_record_t;
```
About the fields:

- <span id="page-42-0"></span>oid - The objectid for this object, equivalent to the system.object\_id field.
- **digest** algo Always set to "sha1" for this release. Equivalent to the system.object hash alg field.
- **data\_digest** An array of bytes that represent the content digest of this object's data. Equivalent to the system.object\_hash field.
- **size** The size of the data in this object, in bytes. Equivalent to the system.object size field.
- **creation\_time** The object creation time, expressed as number of milliseconds since the epoch. Equivalent to the system.object\_ctime field.
- **deleted time** The deletion time of this record, if any, as the number of milliseconds since the epoch.
- **shredMode** Not used in this release.
- **is indexed** indicates, after a store data or store metadata operation, whether the metadata for the object was successfully inserted into the query engine, and the object is hence available for query. 0 if false, 1 if true.

#### **Failure and Recovery**

Every function in the 5800 system C client library returns a result code of type hcerr t. Any value other than HCERR\_OK indicates a nonrecoverable error. See the hc.h file for specific error codes.

## **C Client Application Deployment**

C applications using the 5800 system C API use both the 5800 systemlibraries and the curl libraries. These libraries are different for each supported platform (Windows, Linux, Solaris (x86), Solaris (SPARC)) and are located in the c/<OS>/lib directory in the SDK.

**Note –** The environment variable http\_proxy should not be set for processes using the C API, since the HTTP client library ( curl) makes use of it.

## **Nonblocking C API**

The nonblocking C API is not implemented for this release of the 5800 system. If you are interested in working with the nonblocking C API, contact your 5800 system Sales Representative.

## <span id="page-43-0"></span>**Synchronous C API**

A multiplatform synchronous C API in which operations are accomplished in a few simple function calls is provided for the 5800 system. The API calls include operations for storing, retrieving, deleting, and querying of data and metadata records. Multiple threads are supported, and operations block until they complete.

You must call he init (once per process) and "he session create ez" on page 53 (once per thread) prior to making any other API calls.

All functions in the 5800 system C API return an hc  $err$ . Any value other than HCERR OK indicates failure.

This section discusses the following topics for the 5800 system synchronous C API.

- "Changes for This Release" on page 44
- ["Limitations" on page 45](#page-44-0)

## **Changes for This Release**

This release of the synchronous C API contains the following changes:

- Handling is added for storing, retrieving and querying the following new metadata types:
	- unicode
	- binary
	- date
	- time
	- timestamp

Query and queryplus are merged

- Prepared statements (pstmts) are introduced to handle values of queries that cannot be placed inline, and a new query is introduced to handle them.
- The following new functions have been added to the API:
	- "[hc\\_check\\_indexed\\_ez](#page-88-0)" on page 89
	- "[hc\\_decode\\_hcerr](#page-111-0)" on page 112
	- "[hc\\_decode\\_hc\\_type](#page-112-0)" on page 113
	- "[hc\\_schema\\_get\\_length](#page-60-0)" on page 61
	- "[hc\\_nvr\\_add\\_binary](#page-70-0)" on page 71
	- "[hc\\_nvr\\_add\\_date](#page-71-0)" on page 72
	- "[hc\\_nvr\\_add\\_time](#page-72-0)" on page 73
	- "[hc\\_nvr\\_add\\_timestamp](#page-73-0)" on page 74
	- "[hc\\_nvr\\_get\\_binary](#page-80-0)" on page 81
	- "[hc\\_nvr\\_get\\_date](#page-81-0)" on page 82
	- "[hc\\_nvr\\_get\\_time](#page-81-0)" on page 82
- <span id="page-44-0"></span>– "[hc\\_nvr\\_get\\_timestamp](#page-82-0)" on page 83
- "[hc\\_pstmt\\_create](#page-99-0)" on page 100
- "[hc\\_pstmt\\_free](#page-100-0)" on page 101
- "[hc\\_pstmt\\_set\\_string](#page-100-0)" on page 101
- "[hc\\_pstmt\\_set\\_char](#page-101-0)" on page 102
- "[hc\\_pstmt\\_set\\_double](#page-102-0)" on page 103
- "[hc\\_pstmt\\_set\\_long](#page-103-0)" on page 104
- "[hc\\_pstmt\\_set\\_date](#page-104-0)" on page 105
- "[hc\\_pstmt\\_set\\_time](#page-105-0)" on page 106
- "[hc\\_pstmt\\_set\\_timestamp](#page-106-0)" on page 107
- "[hc\\_pstmt\\_set\\_binary](#page-107-0)" on page 108
- "[hc\\_pstmt\\_query\\_ez](#page-108-0)" on page 109
- "[hc\\_qrs\\_is\\_query\\_complete](#page-96-0)" on page 97
- "[hc\\_qrs\\_get\\_query\\_integrity\\_time](#page-97-0)" on page 98

The following functions have changed in the API:

- "[hc\\_query\\_ez](#page-93-0)" on page 94
- "[hc\\_qrs\\_next\\_ez](#page-95-0)" on page 96

The following functions and types have been removed from the API:

- hc\_query\_plus\_result\_set\_t
- hc\_query\_plus\_ez
- hc\_qprs\_next\_ez
- hc\_qprs free

## **Limitations**

This release of the synchronous C API is subject to the following limitations:

- Changes to the metadata schema at the server are only detected at the client at the next call to "[hc\\_session\\_create\\_ez](#page-52-0)" on page 53.
- The values returned by "[hc\\_session\\_get\\_platform\\_result](#page-57-0)" on page 58 will not be updated properly after calls to the functions "[hc\\_retrieve\\_ez](#page-90-0)" on page 91 and "[hc\\_delete\\_ez](#page-110-0)" on page 111.
- When using the C API, the maximum metadata size of a data item stored using either "[hc\\_store\\_both\\_ez](#page-86-0)" on page 87 or "[hc\\_store\\_metadata\\_ez](#page-87-0)" on page 88 is limited to approximately 76300 bytes. The exact maximum metadata size depends on many factors and should not be relied on. This limitation does not apply to metadata stored using the Java API.

## <span id="page-45-0"></span>**Synchronous C Data Types**

The following data types are defined for the C API:

- "hc\_string\_t" on page 46
- "hc\_long\_t" on page 46
- "hc\_double\_t" on page 46
- "hc\_type\_t[" on page 47](#page-46-0)
- "hc\_value\_t[" on page 47](#page-46-0)
- "[hc\\_schema\\_t](#page-47-0)" on page 48
- "hc\_nvr\_t[" on page 48](#page-47-0)
- "[hc\\_session\\_t](#page-47-0)" on page 48
- "hc\_pstmt\_t[" on page 49](#page-48-0)
- "read from data source" on page 49
- "write to data destination" on page 50
- "hcerr\_t[" on page 51](#page-50-0)

## hc\_string\_t

Type for holding Unicode (UTF-8) and Latin-1 null-terminated strings.

## **Synopsis**

typedef char \*hc\_string\_t;

## **Description**

This type is used interchangeably for holding Unicode (UTF-8) and Latin-1 null-terminated metadata strings. The context determines whether the contents are UTF-8 or Latin-1.

## hc\_long\_t

Type for holding integer values.

## **Synopsis**

typedef int64\_t hc\_long\_t;

### **Description**

Type for holding integer values.

## hc\_double\_t

Type for holding floating-point values.

#### <span id="page-46-0"></span>**Synopsis**

typedef double hc\_double\_t;

#### **Description**

Type for holding floating-point values.

## hc\_type\_t

5800 system name-value metadata type specifier.

### **Synopsis**

```
typedef enum hc_types_{
   HC_UNKNOWN_TYPE = -1,
   HC BOGUS TYPE = 0,
   HC STRING TYPE = 1,
   HC LONG TYPE = 2,
   HC DOUBLE TYPE = 3,
   HC_BYTE_TYPE = 4,
   HC CHAR TYPE = 5,
   HC_BINARY_TYPE = 6,
   HC DATE TYPE = 7,
   HC TIME TYPE = 8,
   HC_TIMESTAMP_TYPE = 9,
   HC_OBJECTID_TYPE = 10,
} hc_type_t;
```
#### **Description**

Specifies one of the 5800 system metadata types that can go in the archive.

## hc\_value\_t

5800 system name-value metadata data value.

```
typedef struct hc_value_ {
   hc_type_t hcv_type;
   union {
        hc_string_t hcv_string;
        hc_long_t hcv_long;
        hc_double_t hcv_double;
```

```
hc bytearray t hcv bytearray;
        struct tm hcv_tm;
        struct timespec hcv timespec;
    } hcv;
} hc_value_t;
```
This tagged union type can be used to hold a reference to any of the 5800 system data types.

## hc\_schema\_t

5800 system name-value metadata schema.

#### **Synopsis**

typedef void hc schema t;

### **Description**

An opaque structure that holds the names and data types of each element in the archive's metadata schema.

## hc\_nvr\_t

5800 system name-value record.

#### **Synopsis**

typedef void hc nvr t;

#### **Description**

An opaque structure to represent one metadata record. There is a count of metadata tuples, and parallel sets of names and of typed values for the tuples in this metadata record.

## hc session t

Structure describing the connection from one thread to one 5800 system server.

#### **Synopsis**

typedef void hc\_session\_t;

<span id="page-48-0"></span>An opaque structure to represent the session from one thread to one 5800 system server. It contains the schema used to interpret metadata store and retrieve operations to this 5800 system server.

## hc pstmt t

Structure for holding a prepared statement.

## **Synopsis**

typedef void hc\_pstmt\_t;

### **Description**

An opaque structure representing a query, including the query text and bound fields.

## hc query result set t

Structure used to hold the results of a query.

### **Synopsis**

typedef void hc\_query\_result\_set\_t;

## **Description**

This opaque structure is used to hold the results of a query. For more information on the functions that use this structure, see ["Querying Metadata" on page 94.](#page-93-0)

## read\_from\_data\_source

Data source template used to upload object data to the cluster.

```
typedef long (*read_from_data_source)
(void *cookie, char *buf, long buf_size);
```
<span id="page-49-0"></span>Function pointers of read from data source type are used to upload object data. The function pointer and opaque cookie reference are supplied as arguments to "[hc\\_store\\_both\\_ez](#page-86-0)" on [page 87](#page-86-0) and other functions that store object data. The data source reader function will be called repeatedly, with the supplied cookie as an argument, to gather the object data to upload into storage.

A read\_from\_data\_source function should read up to buf\_size bytes from the data source indicated by cookie into the buffer at location buff and return the actual number of bytes read as the return value from the function.

There are two special return codes:

- A return value of 0 indicates the end-of-file condition. The data should be committed to the data store.
- A return value of -1 indicates a request to cancel the store. The store operation should be aborted with an error code of HCERR\_ABORTED\_BY\_CALLBACK.

#### **Parameters**

cookie

An opaque data structure to identify this data cookie. The cookie is likely to be an open file descriptor.

buf

Where to store the data.

buf size

The number of available bytes of space in buf.

#### **See Also**

"[hc\\_store\\_both\\_ez](#page-86-0)" on page 87

## write to data destination

Data destination template used to download object data to the cluster.

```
typedef long (*write to data destination)
(void *cookie, char *buff, long buff_len);
```
<span id="page-50-0"></span>Function pointers of write to data destination type are used to download object data to a network or other destination from the 5800 system server using "[hc\\_retrieve\\_ez](#page-90-0)" on page 91. The function pointer and opaque cookie reference are supplied as arguments to "[hc\\_retrieve\\_ez](#page-90-0)" on page 91, and the function will be called with the supplied cookie argument to deliver the downloaded data to a local data storage function.

A write to data destination function should write exactly buff len bytes to the data destination indicated by cookie, reading the bytes from the buffer at location buff. It should return a long value indicating the number of bytes actually processed. A return code that differs from buff len indicates that the transfer should be terminated.

### **Parameters**

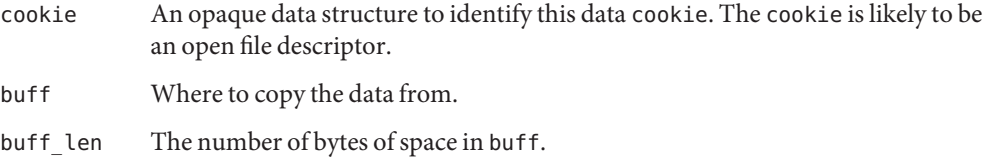

## **See Also**

"[hc\\_retrieve\\_ez](#page-90-0)" on page 91

## hcerr\_t

5800 system C client API error codes.

To decode hcerr t values into strings, see "[hc\\_decode\\_hcerr](#page-111-0)" on page 112

```
typedef enum hcerr {
   HCERR OK = 0,
   HCERR_NOT_INITED,
   HCERR_ALREADY_INITED,
   HCERR_INIT_FAILED,
   HCERR_OOM,
   HCERR_NOT_YET_IMPLEMENTED,
   HCERR_SESSION_CREATE_FAILED,
   HCERR_ADD_HEADER_FAILED,HCERR_IO_ERR,
   HCERR_FAILOVER_OCCURRED,
   HCERR_CAN_CALL_AGAIN,
   HCERR_GET_RESPONSE_CODE_FAILED,
   HCERR_CONNECTION_FAILED,
```
HCERR\_BAD\_REQUEST, HCERR\_NO\_SUCH\_OBJECT, HCERR\_INTERNAL\_SERVER\_ERROR, HCERR\_FAILED\_GETTING\_FDSET, HCERR\_FAILED\_CHECKING\_FDSET, HCERR\_MISSING\_SELECT\_CLAUSE, HCERR\_URL\_TOO\_LONG, HCERR\_COULD\_NOT\_OPEN\_FILE, HCERR\_FAILED\_TO\_WRITE\_TO\_FILE, HCERR\_NULL\_SESSION, HCERR\_INVALID\_SESSION, HCERR\_INVALID\_OID, HCERR\_NULL\_HANDLE, HCERR\_INVALID\_HANDLE, HCERR\_INVALID\_SCHEMA, HCERR\_INVALID\_RESULT\_SET, HCERR\_INVALID\_NVR, HCERR\_WRONG\_HANDLE\_FOR\_OPERATION, HCERR\_HANDLE\_IN\_WRONG\_STATE\_FOR\_OPERATION, HCERR\_READ\_PAST\_LAST\_RESULT, HCERR\_XML\_PARSE\_ERROR, HCERR\_XML\_MALFORMED\_XML, HCERR\_XML\_EXPECTED\_LT, HCERR\_XML\_INVALID\_ELEMENT\_TAG, HCERR\_XML\_MALFORMED\_START\_ELEMENT, HCERR\_XML\_MALFORMED\_END\_ELEMENT, HCERR\_XML\_BAD\_ATTRIBUTE\_NAME, HCERR\_XML\_BUFFER\_OVERFLOW, HCERR\_BUFFER\_OVERFLOW, HCERR\_NO\_SUCH\_TYPE, HCERR\_ILLEGAL\_VALUE\_FOR\_METADATA, HCERR\_NO\_SUCH\_ATTRIBUTE, HCERR\_NO\_MORE\_ATTRIBUTES, HCERR\_EOF,HCERR\_FAILED\_GETTING\_SILO\_DATA, HCERR\_PLATFORM\_NOT\_INITED, HCERR\_PLATFORM\_ALREADY\_INITED, HCERR\_PLATFORM\_INIT\_FAILED, HCERR\_PLATFORM\_HEADER\_TOO\_LONG, HCERR\_PLATFORM\_TOO\_LATE\_FOR\_HEADERS, HCERR\_PLATFORM\_NOT\_ALLOWED\_FOR\_GET, HCERR\_FAILED\_TO\_GET\_SYSTEM\_RECORD, HCERR\_PARTIAL\_FILE, HCERR\_ABORTED\_BY\_CALLBACK, HCERR\_PLATFORM\_GENERAL\_ERROR, HCERR\_ILLEGAL\_ARGUMENT } hcerr\_t;

This structure defines the 5800 system C client API error codes.

## <span id="page-52-0"></span>**Synchronous C API Functions**

The 5800 system synchronous C API functions are defined to perform the following tasks:

- "Managing 5800 System Sessions" on page 53
- ["Managing a Schema" on page 59](#page-58-0)
- ["Manipulating Name-Value Records" on page 63](#page-62-0)
- ["Storing Data and Metadata" on page 87](#page-86-0)
- ["Retrieving Data and Metadata" on page 91](#page-90-0)
- ["Querying Metadata" on page 94](#page-93-0)
- ["Deleting Records" on page 111](#page-110-0)
- ["Translating Error and Type Codes" on page 112](#page-111-0)

## **Managing 5800 System Sessions**

The following functions are used to manage 5800 system sessions:

- "hc\_session\_create\_ez" on page 53
- "[hc\\_session\\_free](#page-54-0)" on page 55
- "[hc\\_session\\_get\\_status](#page-54-0)" on page 55
- "[hc\\_session\\_get\\_schema](#page-55-0)" on page 56
- "[hc\\_session\\_get\\_host](#page-56-0)" on page 57
- "[hc\\_session\\_get\\_platform\\_result](#page-57-0)" on page 58
- "[hc\\_session\\_get\\_archive](#page-58-0)" on page 59

## hc\_session\_create\_ez

Creates a session.

```
hcerr_t hc_session_create_ez(char *host,
      int port,
      hc_session_t **sessionp);
```
This function initializes the 5800 system API and must be called before calling any of the other functions in this API. It downloads a copy of the schema for a particular host or port. The schema is used to validate the name-value-type tuples that are added to metadata records.

Both the synchronous and the nonsynchronous C APIs are fully thread-safe and can be used simultaneously in multiple threads from the same process. Each thread must call "[hc\\_session\\_create\\_ez](#page-52-0)" on page 53 to create its own session. Sessions must not be shared between threads.

**Note –** hc\_init should be called once per process before any thread calls hc\_session\_create\_ez. If hc\_session\_create\_ez is called before hc\_init, an implicit call is made to hc\_init from that thread. But that call to hc\_init is not interlocked with other threads, and it uses the C API shared library's version of malloc and free, which might be different than the application's version of malloc and free. It is strongly recommended that all applications call hc\_init once per process with their own allocator and deallocator.

For more information on hc\_init, see ["Initializing a Global Session" on page 41](#page-40-0)

#### **Parameters**

host

IN: The name or IP address of a 5800 system server.

port

IN: The port number of the 5800 system server (normally 8080).

sessionp

OUT: Updated to point to a session object.

#### **Return Codes**

HCERR\_OK HCERR\_BAD\_REQUEST HCERR\_OOM HCERR\_ILLEGAL\_ARGUMENT

## <span id="page-54-0"></span>hc session free

Releases the session object.

### **Synopsis**

hcerr t hc session free (hc session t \*session);

### **Description**

This function releases the session object and recovers handles and memory for one connection.

#### **Parameters**

session

IN: The session object to free.

### **Return Codes**

HCERR\_OK HCERR\_BAD\_REQUEST HCERR\_OOM HCERR\_NULL\_SESSION HCERR\_INVALID\_SESSION

## hc session get status

Gets the session status.

## **Synopsis**

```
hcerr_t hc_session_get_status(hc_session_t *session,
      int32 t *response codep, char **errstrp);
```
### **Description**

This function returns the HTTP response code and the error message string associated with the last request on this session.

#### **Parameters**

session

IN: The session object.

<span id="page-55-0"></span>response\_codep

OUT: Updated to be the HTTP response code.

errstr

IN: Updated to be the error returned in the response body if the response code is not 200 (OK). errstr should not be written to by the application (that is, it is read only), and will persist until the next request to the 5800 system server or until "hc session free" on page 55 is called, whichever comes first.

#### **Return Codes**

HCERR\_OK HCERR\_BAD\_REQUEST HCERR\_OOM HCERR\_NULL\_SESSION HCERR\_INVALID\_SESSION

## hc\_session\_get\_schema

Gets schema object associated with this session.

#### **Synopsis**

```
hcerr_t hc_session_get_schema (hc_session_t *session,
     hc schema t **schemap);
```
### **Description**

This function returns the current schema object associated with this session.

#### **Parameters**

session

IN: The session object.

schemap

OUT: Updated to be the schema associated with the current session. schemap should not be modified by the application and will persist until the next call to "[hc\\_session\\_free](#page-54-0)" on [page 55,](#page-54-0) at which time it will be implicitly released.

#### <span id="page-56-0"></span>**Return Codes**

HCERR\_OK HCERR\_BAD\_REQUEST HCERR\_OOM HCERR\_NULL\_SESSION HCERR\_INVALID\_SESSION

## hc session get host

Returns the host name and port number associated with the session.

#### **Synopsis**

```
hc_session_get_host(hc_session_t *session,
    char **hostp,int *portp);
```
## **Description**

This function returns the host name and port number associated with the session.

### **Parameters**

session

IN: The session object.

hostp

OUT: Updated to point to host name (read-only string). hostp should not be modified by the application and will persist until the next call to "ho session free" on page 55.

portp

OUT: Updated to be the port number.

### **Return Codes**

HCERR\_OK HCERR\_BAD\_REQUEST HCERR\_OOM HCERR\_NULL\_SESSION HCERR\_INVALID\_SESSION

## <span id="page-57-0"></span>hc session get platform result

Returns low-level error codes associated with the current session.

### **Synopsis**

```
hcerr t hc session get platform result(hc session t *session,
     int32 t *connect errnop,
     int32_t *platform_resultp);
```
### **Description**

This function returns low-level error codes associated with the current session.

Note – The values returned by hc\_session\_get\_platform\_result will not be updated properly after calls to the functions hc\_retrieve\_ez and hc\_delete\_ez.

#### **Parameters**

session

IN: The session object.

connect\_errnop

OUT: Updated to be the operating system's errno value associated with the last connect operation on the current session.

platform\_resultp

OUT: Updated to be the error code reported by the underlying HTTP library (for example, the Curl library).

### **Return Codes**

HCERR\_OK HCERR\_BAD\_REQUEST HCERR\_OOM HCERR\_NULL\_SESSION HCERR\_INVALID\_SESSION

## <span id="page-58-0"></span>hc session get archive

Returns the current archive object associated with this session.

#### **Synopsis**

```
hcerr t hc session get archive(hc session t *session,
     hc archive t **archivep);
```
#### **Description**

This function returns the current archive object associated with this session.

**Note –** The archive object is not needed for the synchronous C API, but is made available for interfacing with the lower-level (nondocumented) API.

#### **Parameters**

session

IN: The session object.

archivep

OUT: Updated to be the archive object associated with the current session.

### **Return Codes**

HCERR\_OK HCERR\_BAD\_REQUEST HCERR\_OOM HCERR\_NULL\_SESSION HCERR\_INVALID\_SESSION

# **Managing a Schema**

When a session commences, the C client API downloads information about the metadata schema that is in use on the 5800 system server.

The following functions are used to manage a schema:

- "[hc\\_schema\\_get\\_type](#page-59-0)" on page 60
- "[hc\\_schema\\_get\\_length](#page-60-0)" on page 61
- "[hc\\_schema\\_get\\_count](#page-60-0)" on page 61

<span id="page-59-0"></span>■ "[hc\\_schema\\_get\\_type\\_at\\_index](#page-61-0)" on page 62

## hc\_schema\_get\_type

Looks up type in schema.

#### **Synopsis**

```
hcerr t hc schema qet type(hc schema t *schema,
     char *name, hc type t *typep);
```
#### **Description**

This function looks up the type associated with a given name in the current metadata schema, or returns an error if the name is not known.

#### **Parameters**

schema

IN: The schema to interrogate.

name

IN: The attribute name to look up in the schema.

typep

OUT: Updated to be the type associated with that name in the schema.

#### **Return Codes**

HCERR\_OK HCERR\_BAD\_REQUEST HCERR\_OOM HCERR\_INVALID\_SCHEMA HCERR\_ILLEGAL\_ARGUMENT

## <span id="page-60-0"></span>hc\_schema\_get\_length

Looks up length of char and string attribute fields.

### **Synopsis**

hcerr t hc schema get length(hc schema t \*schema, char \*name, int \*length);

### **Description**

This function looks up the length of a char or string field associated with a given attribute name in the current metadata schema, or returns an error if the name is not known.

#### **Parameters**

schema

IN: The schema to interrogate.

name

IN: The attribute name to look up in the schema.

length

OUT: Updated to be the length of the field associated with that name in the schema.

#### **Return Codes**

HCERR\_OK HCERR\_BAD\_REQUEST HCERR\_INVALID\_SCHEMA HCERR\_ILLEGAL\_ARGUMENT

## hc\_schema\_get\_count

Returns the number of name-value pairs in the metadata schema.

```
hcerr t hc schema get count(hc schema t *hsp,
    hc_long_t *countp);
```
<span id="page-61-0"></span>This function returns the number of name-value pairs in the metadata schema.

#### **Parameters**

hsp

IN: The schema to interrogate.

countp

OUT: Updated with the number of name-value pairs in the schema.

#### **Return Codes**

HCERR\_OK HCERR\_BAD\_REQUEST HCERR\_OOM HCERR\_INVALID\_SCHEMA

### **See Also**

"hc\_schema\_get\_type\_at\_index" on page 62

## hc schema get type at index

Iterates through the name-value pairs in a schema.

### **Synopsis**

```
hcerr_t hc_schema_get_type_at_index (hc_schema_t *hsp,
     hc long t index, char **namep,
     hc_type_t *typep);
```
#### **Description**

This function provides a simple way to iterate through the name-value pairs in a schema.

#### **Parameters**

hsp

IN: The schema to query.

index

<span id="page-62-0"></span>IN: Should range from 0 up to the count-1 returned in "[hc\\_schema\\_get\\_count](#page-60-0)" on page 61.

namep

OUT: Updated to point to a string that is an attribute name of one attribute in the schema.

typep

OUT: Updated to be the type associated with that name in the schema. If the server schema references a type that the client library does not support, then the type is returned as HC\_UNKNOWN\_TYPE.

#### **Return Codes**

HCERR\_OK HCERR\_BAD\_REQUEST HCERR\_OOM HCERR\_INVALID\_SCHEMA HCERR\_ILLEGAL\_ARGUMENT

#### **See Also**

"[hc\\_schema\\_get\\_count](#page-60-0)" on page 61

## **Manipulating Name-Value Records**

5800 system synchronous C API functions are defined to perform the following name-value record manipulation tasks:

- "Using the API for Storing Name-Value Records" on page 63
- ["Using Returned Name-Value Records" on page 64](#page-63-0)
- ["Creating and Freeing Name-Value Records" on page 65](#page-64-0)
- ["Building Name-Value Records" on page 66](#page-65-0)
- ["Retrieving Name-Value Records" on page 76](#page-75-0)
- ["Creating and Converting Name-Value Records From and To String Arrays" on page 84](#page-83-0)

## **Using the API for Storing Name-Value Records**

A common way of storing metadata in the synchronous C API for the 5800 system is to use the name-value record API.

#### <span id="page-63-0"></span>**To Use the API for Storing Name-Value Records**

- **Call** hc\_init **once per process. 1**
- **Call"**[hc\\_session\\_create\\_ez](#page-52-0)**"on page 53 to initialize the session and download the schema. 2**
- **Create the metadata record with "**[hc\\_nvr\\_create](#page-64-0)**"on page 65. 3**
- **Fill the new metadata piece by piece with** hc\_nvr\_add\_metadata\_\* **functions (see ["Building](#page-65-0) [Name-Value Records"on page 66\)](#page-65-0) for each 5800 system type. 4**
- **Call either"**[hc\\_store\\_metadata\\_ez](#page-87-0)**"on page 88 or"**[hc\\_store\\_both\\_ez](#page-86-0)**"on page 87 to store 5 the new metadata record.**
- **When you are done, free the metadata record by calling "**[hc\\_nvr\\_free](#page-65-0)**"on page 66. 6**
- **When the session is finished, call"**[hc\\_session\\_free](#page-54-0)**"on page 55 to free the session data 7 structures.**
- **When all threads are completed, call** hc cleanup to release the global session. **8**

## **Using Returned Name-Value Records**

Name-value records are also returned as the result of queries that return metadata information, such as "hc retrieve metadata ez" on page 92.

- **To Use Returned Name-Value Records**
- **Run the query to create an "**hc\_nvr\_t**["on page 48](#page-47-0) record or a table of"**hc\_nvr\_t**["on page 48](#page-47-0) structures. 1**

Use either name-based access (for example, hc\_nvr\_get\_\*) or index-based access (for example, "[hc\\_nvr\\_get\\_count](#page-75-0)" on page 76 and "[hc\\_nvr\\_get\\_value\\_at\\_index](#page-76-0)" on page 77).

**To free the "**hc\_nvr\_t**["on page 48](#page-47-0) structure, call"**[hc\\_nvr\\_free](#page-65-0)**"on page 66. 2**

Note – Structures created by hc\_nvr\_create can also be freed by calling hc\_nvr\_free.

## <span id="page-64-0"></span>**Creating and Freeing Name-Value Records**

The following functions are defined to create and free name-value records:

- "hc\_nvr\_create" on page 65
- "[hc\\_nvr\\_free](#page-65-0)" on page 66

## hc\_nvr\_create

Creates a name-value record.

#### **Synopsis**

```
hcerr_t hc_nvr_create(hc_session_t *session,
    hc long t nslots,
    hc_nvr_t **nvrp);
```
### **Description**

This function creates a name-value record with a designated initial size that is associated with a particular session. Metadata that is added to this name-value record must match the schema associated with the session.

#### **Parameters**

session

IN: The session with which this name-value record is associated.

nslots

IN: The number of slots for name-value-type tuples.

nvrp

OUT: Updated with a pointer to a new name-value record of the designated size.

#### **Return Codes**

HCERR\_OK HCERR\_ILLEGAL\_ARGUMENT HCERR\_OOM

#### <span id="page-65-0"></span>**See Also**

"hc\_nvr\_free" on page 66

## hc nvr free

Frees a name-value record.

#### **Synopsis**

```
hcerr t hc_nvr free(hc_nvr t *nvr);
```
#### **Description**

This function frees a name-value record that was created by "[hc\\_nvr\\_create](#page-64-0)" on page 65.

#### **Parameter**

nvr

IN: Points to the name-value-record to be freed.

#### **Return Codes**

HCERR\_OK HCERR\_BAD\_REQUEST HCERR\_OOM HCERR\_INVALID\_NVR

#### **See Also**

"[hc\\_nvr\\_create](#page-64-0)" on page 65

## **Building Name-Value Records**

The following functions are defined to build name-value records:

- "[hc\\_nvr\\_add\\_value](#page-66-0)" on page 67
- "[hc\\_nvr\\_add\\_long](#page-67-0)" on page 68
- "[hc\\_nvr\\_add\\_double](#page-68-0)" on page 69
- "[hc\\_nvr\\_add\\_string](#page-69-0)" on page 70
- "[hc\\_nvr\\_add\\_binary](#page-70-0)" on page 71
- "[hc\\_nvr\\_add\\_date](#page-71-0)" on page 72
- "[hc\\_nvr\\_add\\_time](#page-72-0)" on page 73
- <span id="page-66-0"></span>■ "[hc\\_nvr\\_add\\_timestamp](#page-73-0)" on page 74
- "[hc\\_nvr\\_add\\_from\\_string](#page-74-0)" on page 75

## hc\_nvr\_add\_value

Adds a new metadata value.

#### **Synopsis**

```
hcerr t hc nvr add value(hc nvr t *nvr,
     char *name, hc value t value);
```
#### **Description**

This function adds a new metadata name-value-type tuple to a designated name-value record. The name-value record will automatically expand as needed.

#### **Parameters**

nvr

Points to a name-value-record.

name

IN: Name for the tuple.

value

IN: Value for the tuple, in the type-tagged "hc\_value\_t[" on page 47](#page-46-0) format.

#### **Return Codes**

## <span id="page-67-0"></span>hc\_nvr\_add\_long

Adds a new metadata value of type hc\_long\_t.

#### **Synopsis**

hcerr t hc nvr add long(hc nvr t \*nvr, char \*name, hc\_long\_t value)

### **Description**

This function adds a new metadata name-value-type tuple to a designated name-value record, where type is known to be hc\_long\_t (see "hc\_type\_t[" on page 47\)](#page-46-0). The name-value record will automatically expand as needed.

#### **Parameters**

nvr

Points to a name-value-record.

name

IN: Name for the tuple.

value

IN: The hc\_long\_t value.

#### **Return Codes**

## <span id="page-68-0"></span>hc\_nvr\_add\_double

Adds a new metadata value of type hc\_double\_t.

### **Synopsis**

```
hcerr t hc nvr add double(hc nvr t *nvr,
    char *name,
    hc_double_t value);
```
### **Description**

This function adds a new metadata name-value-type tuple to a designated name-value record, where type is known to be hc\_double\_t (see "hc\_type\_t[" on page 47\)](#page-46-0). The name-value record will automatically expand as needed.

### **Parameters**

nvr

Points to a name-value-record.

name

IN: Name for the tuple.

value

IN: The hc\_double\_t value.

### **Return Codes**

## <span id="page-69-0"></span>hc\_nvr\_add\_string

Adds a new metadata value of type Unicode UTF-8 string.

### **Synopsis**

```
hcerr t hc nvr add string(hc nvr t *nvr,
    char *name,
    hc_string_t value);
```
### **Description**

This function adds a new metadata name-value-type tuple to a designated name-value record, where type is a Unicode UTF-8 string. The name-value record automatically expands as needed. The string is copied into the structure.

#### **Parameters**

nvr

Points to a name-value-record.

name

IN: Name for the tuple.

value

IN: The hc\_string\_t value.

#### **Return Codes**

## <span id="page-70-0"></span>hc\_nvr\_add\_binary

Adds new metadata value of type binary.

### **Synopsis**

```
hcerr t hc_nvr_add_binary(hc_nvr_t *nvr,
     hc_string_t name,
     int size,
     unsigned char *bytes);
```
## **Description**

This function adds a new metadata name-value-type tuple to a designated name-value record, where type is binary data. The name-value record automatically expands as needed. The name and data are copied into the structure.

#### **Parameters**

nvr

Points to a name-value-record.

name

IN: Name for the tuple.

size

IN: The size of the data.

bytes

IN: The binary data.

## **Return Codes**

### <span id="page-71-0"></span>hc\_nvr\_add\_date

Adds new metadata value of type date.

#### **Synopsis**

```
#include <time.h>
hcerr t hc nvr add date(hc nvr t *nvr,
     hc_string_t name,struct tm *value);
```
#### **Description**

This function adds a new metadata name-value-type tuple to a designated name-value record.

The struct tm fields are as defined in the POSIX standard and interpreted by mktime(3C). All fields are ignored except:

```
int tm_mday; /* day of the month - [1, 31] */
int tm mon; /* months since January - [0, 11] */
int tm_year; /* years since 1900 */
```
The name-value record automatically expands as needed. The name and value are copied into the structure.

#### **Parameters**

nvr

Points to a name-value-record.

name

IN: Name for the tuple.

value

IN: The struct tm (time.h) value.

#### **Return Codes**
# hc\_nvr\_add\_time

Adds new metadata value of type time.

### **Synopsis**

```
#include <time.h>
hcerr t hc nvr add time(hc nvr t *nvr,
     hc_string_t name,
     time t *value);
```
## **Description**

This function adds a new metadata name-value-type tuple to a designated name-value record. The value represents seconds since midnight.

The name-value record automatically expands as needed. The name and value are copied into the structure.

### **Parameters**

nvr

Points to a name-value-record.

name

IN: Name for the tuple.

value

IN: The time\_t (time.h) value.

### **Return Codes**

HCERR\_OK HCERR\_BAD\_REQUEST HCERR\_OOM HCERR\_INVALID\_NVR HCERR\_ILLEGAL\_ARGUMENT HCERR\_ILLEGAL\_VALUE\_FOR\_METADATA HCERR\_NO\_SUCH\_ATTRIBUTE

### hc\_nvr\_add\_timestamp

Adds new metadata value of type timestamp.

### **Synopsis**

```
#include <time.h>
hcerr t hc nvr add timestamp(hc nvr t *nvr,
    hc_string_t name,
    struct timespec *value);
```
### **Description**

This function adds a new metadata name-value-type tuple to a designated name-value record, where type is hc\_timestamp\_t. The struct timespec is defined in the POSIX standard:

```
time t tv sec; /* seconds */long tv_nsec; /* and nanoseconds */
```
where tv sec is measured since the UNIX epoch (00:00:00 UTC on January 1, 1970). The maximum value of  $tv$  sec is truncated by three decimal digits owing to database limitations and tv\_nsec is truncated to milliseconds. The name-value record automatically expands as needed. The name and value are copied into the structure.

#### **Parameters**

nvr

Points to a name-value-record.

name

IN: Name for the tuple.

value

IN: The 'struct timespec' (time.h) value.

#### **Return Codes**

HCERR\_OK HCERR\_BAD\_REQUEST HCERR\_OOM HCERR\_INVALID\_NVR HCERR\_ILLEGAL\_ARGUMENT HCERR\_ILLEGAL\_VALUE\_FOR\_METADATA HCERR\_NO\_SUCH\_ATTRIBUTE

# hc nvr add from string

Adds a new metadata value where the value always starts out as a string.

### **Synopsis**

```
hcerr t hc nvr add from string(hc nvr t *nvr,
      char *name,
      char *value);
```
### **Description**

This is a convenient function for adding a new metadata name-value-type tuple to a designated name-value, where the value always starts out as a string. The correct metadata type for name must be looked up from the schema. The name-value record will automatically expand as needed. The string is copied into the structure.

### **Parameters**

nvr

Points to a name-value-record.

name

IN: Name for the tuple.

value

IN: The string value to be added.

### **Return Codes**

HCERR\_OK HCERR\_BAD\_REQUEST HCERR\_OOM HCERR\_INVALID\_NVR HCERR\_ILLEGAL\_ARGUMENT

# **Retrieving Name-Value Records**

The following functions are defined to retrieve name-value records:

- "hc\_nvr\_get\_count" on page 76
- "[hc\\_nvr\\_get\\_value\\_at\\_index](#page-76-0)" on page 77
- "[hc\\_nvr\\_get\\_long](#page-77-0)" on page 78
- "[hc\\_nvr\\_get\\_double](#page-78-0)" on page 79
- "[hc\\_nvr\\_get\\_string](#page-79-0)" on page 80
- "[hc\\_nvr\\_get\\_binary](#page-80-0)" on page 81
- "[hc\\_nvr\\_get\\_date](#page-81-0)" on page 82
- "[hc\\_nvr\\_get\\_time](#page-81-0)" on page 82
- "[hc\\_nvr\\_get\\_timestamp](#page-82-0)" on page 83

# hc\_nvr\_get\_count

Retrieves the number of metadata name and value tuples in this name-value record.

### **Synopsis**

```
hcerr_t hc_nvr_get_count(hc_nvr_t *nvr,
     hc long t *retcount);
```
### **Description**

This function retrieves the number of metadata name and value tuples in the specified name-value record.

#### **Parameters**

nvr

IN: Points to a name-value-record.

retcount

OUT: Updated to contain the count of name-value pairs.

### **Return Codes**

HCERR\_OK HCERR\_BAD\_REQUEST HCERR\_OOM HCERR\_INVALID\_NVR

# <span id="page-76-0"></span>hc nvr get value at index

Iterates through the names and values in a name-value record.

### **Synopsis**

```
hc nvr qet value at index(hc nvr t *nvr,
     hc long t index,
     char **namep,
     hc value t *valuep);
```
## **Description**

This function iterates through the names and values in a name-value record. The returned names are read-only. Unpredictable results will occur if either the name or the value is referenced after either "[hc\\_nvr\\_free](#page-65-0)" on page 66 or "[hc\\_nvr\\_create\\_from\\_string\\_arrays](#page-83-0)" [on page 84](#page-83-0) is called on this name-value record.

### **Parameters**

nvr

Points to a name-value-record.

index

IN: The index to examine.

namep

OUT: Updated to point to the attribute name at the specified index.

valuep

OUT: Updated with the "hc\_value\_t[" on page 47](#page-46-0) type-tagged value at the specified index.

### **Return Codes**

HCERR\_OK HCERR\_INVALID\_NVR HCERR\_ILLEGAL\_ARGUMENT HCERR\_NO\_MORE\_ARGUMENTS HCERR\_OOM

# <span id="page-77-0"></span>hc\_nvr\_get\_long

Retrieves a value of type hc\_long\_t.

### **Synopsis**

```
hcerr t hc_nvr_get_long(hc_nvr_t *nvr,
     char *name,
     hc_long_t *retlong);
```
### **Description**

This function retrieves the value of type hc\_long\_t (see "hc\_type\_t[" on page 47\)](#page-46-0) associated with an indicated attribute name in a name-value record.

#### **Parameters**

nvr

Points to a name-value-record.

name

IN: Attribute name to look for.

retlong

OUT: Updated to contain the hc\_long\_t value.

### **Return Codes**

HCERR\_OK HCERR\_BAD\_REQUEST HCERR\_OOM HCERR\_INVALID\_NVR HCERR\_ILLEGAL\_VALUE\_FOR\_METADATA HCERR\_ILLEGAL\_ARGUMENT

# <span id="page-78-0"></span>hc nvr get double

Retrieves a value of type hc\_double\_t.

## **Synopsis**

```
hcerr t hc nvr get double(hc nvr t *nvr,
     char *name,
     hc_double_t *retdouble);
```
## **Description**

This function retrieves the value of type hc\_double\_t (see "hc\_type\_t[" on page 47\)](#page-46-0) associated with an indicated attribute name in a name-value record.

### **Parameters**

nvr

Points to a name-value-record.

name

IN: Attribute name to look for.

retdouble

OUT: Updated to contain the hc\_double\_t value.

### **Return Codes**

HCERR\_OK HCERR\_BAD\_REQUEST HCERR\_OOM HCERR\_INVALID\_NVR HCERR\_ILLEGAL\_VALUE\_FOR\_METADATA HCERR\_ILLEGAL\_ARGUMENT

# <span id="page-79-0"></span>hc\_nvr\_get\_string

Retrieves a value of a Unicode UTF-8 string.

### **Synopsis**

```
hcerr t hc nvr get string(hc nvr t *nvr,
     char *name,
     hc_string_t *retstring);
```
### **Description**

This function retrieves the value of a Unicode UTF-8 string associated with an indicated attribute name in a name-value record. Note that the memory pointed to will be freed when the record is freed.

#### **Parameters**

nvr

Points to a name-value-record.

name

IN: Attribute name to look for.

retstring

OUT: Updated to contain the hc\_string\_t value.

### **Return Codes**

HCERR\_OK HCERR\_BAD\_REQUEST HCERR\_OOM HCERR\_INVALID\_NVR HCERR\_ILLEGAL\_VALUE\_FOR\_METADATA HCERR\_ILLEGAL\_ARGUMENT

# <span id="page-80-0"></span>hc\_nvr\_get\_binary

Retrieves a metadata value of type binary.

### **Synopsis**

```
hcerr t hc_nvr_get_binary(hc_nvr_t *nvr,
     hc_string_t name,
     int *size,
     unsigned char **bytes);
```
This function retrieves the value of type binary associated with an indicated attribute name in a name-value record. The binary data is not copied and is freed when the name-value record is freed.

### **Parameters**

nvr

Points to a name-value-record.

name

IN: Name for the tuple.

size

OUT: Updated with the size of the data.

bytes

OUT: Updated to point to the binary data.

#### **Return Codes**

HCERR\_OK HCERR\_BAD\_REQUEST HCERR\_OOM HCERR\_INVALID\_NVR HCERR\_ILLEGAL\_ARGUMENT HCERR\_ILLEGAL\_VALUE\_FOR\_METADATA HCERR\_NO\_SUCH\_ATTRIBUTE

## <span id="page-81-0"></span>hc nvr get date

Retrieves metadata value of type date.

#### **Synopsis**

```
#include <time.h>
hcerr t hc_nvr_get_date(hc_nvr_t *nvr,
     hc_string_t name,
     struct tm *value);
```
### **Description**

This function retrieves the value of type struct tm associated with an indicated attribute name in a name-value record.

#### **Parameters**

nvr

Points to a name-value-record.

name

IN: Name for the tuple.

value

OUT: Updated with the struct tm (time.h) value.

### **Return Codes**

HCERR\_OK HCERR\_BAD\_REQUEST HCERR\_OOM HCERR\_INVALID\_NVR HCERR\_ILLEGAL\_ARGUMENT HCERR\_ILLEGAL\_VALUE\_FOR\_METADATA HCERR\_NO\_SUCH\_ATTRIBUTE

# hc\_nvr\_get\_time

Retrieves metadata value of type time.

### <span id="page-82-0"></span>**Synopsis**

```
#include <time.h>
hcerr_t hc_nvr_get_time(hc_nvr_t *nvr,
     hc_string_t name,
     time_t *value);
```
This function retrieves the value of type time  $t$  (seconds since midnight) associated with an indicated attribute name in a name-value record.

#### **Parameters**

nvr

Points to a name-value-record.

name

IN: Name for the tuple.

value

OUT: Updated with the time\_t (time.h) value.

#### **Return Codes**

HCERR\_OK HCERR\_BAD\_REQUEST HCERR\_OOM HCERR\_INVALID\_NVR HCERR\_ILLEGAL\_ARGUMENT HCERR\_ILLEGAL\_VALUE\_FOR\_METADATA HCERR\_NO\_SUCH\_ATTRIBUTE

# hc nvr get timestamp

Retrieves metadata value of type timestamp.

### **Synopsis**

#include <time.h> hcerr\_t hc\_nvr\_get\_timestamp(hc\_nvr\_t \*nvr, hc\_string\_t name, struct timespec \*value);

<span id="page-83-0"></span>This function retrieves the value of type struct timespec associated with an indicated attribute name in a name-value record.

#### **Parameters**

nvr

Points to a name-value-record.

name

IN: Name for the tuple.

value

OUT: Updated with the struct timespec (time.h) value.

#### **Return Codes**

```
HCERR_OK
HCERR_BAD_REQUEST
HCERR_OOM
HCERR_INVALID_NVR
HCERR_ILLEGAL_ARGUMENT
HCERR_ILLEGAL_VALUE_FOR_METADATA
HCERR_NO_SUCH_ATTRIBUTE
```
# **Creating and Converting Name-Value Records From and To String Arrays**

The following functions are defined to create name-value records from string arrays and convert name-value records to string arrays:

- "hc\_nvr\_create\_from\_string\_arrays" on page 84
- "[hc\\_nvr\\_convert\\_to\\_string\\_arrays](#page-85-0)" on page 86

## hc nvr create from string arrays

Creates name-value-record from string names and string values.

#### **Synopsis**

```
hcerr_t hc_nvr_create_from_string_arrays(hc_session_t *session,
     hc_nvr_t **nvrp,
```

```
char **names,
char **values,
hc long t nitems);
```
### **Description**

This function creates a name-value-record from parallel tables of string names and string values. The correct metadata type for each name must be looked up from the schema associated with this session. The name-value record will automatically expand as needed. The names and data values are copied into the "hc\_nvr\_t[" on page 48](#page-47-0) structure, so the original names table and values table are left unchanged.

**Note –** Any time there is a conversion from a double type to or from a string type, there might be a loss of precision.

### **Parameters**

session

IN: The session with which this name-value record is associated.

nvrp

OUT: Updated to point to a name-value-record.

names

IN: Points to an array of string names.

values

IN: Points to an array of string values.

nitems

IN: Number of active elements in the paired arrays.

### **Return Codes**

HCERR\_OK HCERR\_BAD\_REQUEST HCERR\_OOM HCERR\_NULL\_SESSION HCERR\_INVALID\_SESSION HCERR\_ILLEGAL\_ARGUMENT

# <span id="page-85-0"></span>hc nvr convert to string arrays

Converts name-value-record to string names and string values.

### **Synopsis**

```
hcerr t hc_nvr_convert to string arrays(hc_nvr_t *nvr,
     char ***namesp,
     char ***valuesp,
     int *nitemsp);
```
## **Description**

This function converts a name-value-record into parallel tables of string names and string values. This destructively modifies the name-value record and frees it, so do not call "[hc\\_nvr\\_free](#page-65-0)" on page 66 after calling this function.

When the conversion is finished, each string in the names and values tables should be freed with the designated deallocator (for example, free), as well as the names and values tables themselves.

**Note –** Any time there is a conversion from a double type to or from a string type, there might be a loss of precision.

#### **Parameters**

nvr

IN: The name-value-record.

namesp

OUT: Updated to point to an array of string names.

valuesp

OUT: Updated to point to an array of string values.

nitemsp

OUT: Updated to the number of active elements in the paired arrays.

### **Return Codes**

HCERR\_OK HCERR\_BAD\_REQUEST HCERR\_OOM HCERR\_INVALID\_NVR HCERR\_ILLEGAL\_ARGUMENT

# **Storing Data and Metadata**

The following functions are defined to store data and metadata and to enforce indexing of metadata where necessary:

- "hc\_store\_both\_ez" on page 87
- "[hc\\_store\\_metadata\\_ez](#page-87-0)" on page 88
- "[hc\\_check\\_indexed\\_ez](#page-88-0)" on page 89

Note – The is indexed value in the returned system record (hc system record t) indicates whether this record was successfully inserted in the query engine at the time of store, and is hence available for query. Objects that were not inserted into the query engine at time of store are called *store index exceptions*. Until they are resolved, store index exceptions may or may not show up in the result sets of queries that match the store. A store index exception is resolved once the metadata for that object has been successfully inserted into the query engine, after which the object will definitely show up in the result sets of queries that match the store. The "[hc\\_check\\_indexed\\_ez](#page-88-0)" on page 89 method may be used to attempt to resolve a store index exception under program control. Store index exceptions will also be resolved automatically (eventually) by ongoing system healing.

# hc\_store\_both\_ez

Stores a metadata record and associated data.

### **Synopsis**

```
hcerr t hc store both ez (hc session t *session,
     *data_source_reader,
     void *cookie,
     hc_nvr_t *nvr,
     hc system record t *system record);
```
### **Description**

This function stores both object data and metadata and returns a system\_record descriptor. The status from this operation can be reclaimed using "[hc\\_session\\_get\\_status](#page-54-0)" on page 55.

#### <span id="page-87-0"></span>**Parameters**

session

IN: The session for the host and port to talk to.

data\_source\_reader

IN: The source of data to be stored. See "read from data source" on page 49.

cookie

IN: An opaque data structure (cookie) to be provided to data\_source\_reader. For example, this could be a file descriptor.

nvr

IN: Pointer to a name-value record with the metadata.

system\_record

OUT: Returned descriptor of a stored metadata record.

#### **Return Codes**

HCERR\_OK HCERR\_BAD\_REQUEST HCERR\_OOM HCERR\_NULL\_SESSION HCERR\_INVALID\_SESSION HCERR\_INVALID\_NVR HCERR\_ILLEGAL\_ARGUMENT HCERR\_NO\_SUCH\_TYPE HCERR\_XML\_BUFFER\_OVERFLOW

### hc\_store\_metadata\_ez

Adds a metadata record for the specified OID.

#### **Synopsis**

```
hcerr t hc store metadata ez(hc session t *session,
    hc_oid *oid,
     hc_nvr_t *nvr,
     hc_system_record_t *system_record);
```
#### <span id="page-88-0"></span>**Description**

This function adds a metadata record for the specified OID and returns a system\_record descriptor.

#### **Parameters**

session

IN: The session for the host and port to talk to.

oid

IN: An identifier of object data to which the metadata record is attached.

nvr

IN: Pointer to a name-value record with the metadata.

system\_record

OUT: Returned descriptor of a stored metadata record.

### **Return Codes**

HCERR\_OK HCERR\_BAD\_REQUEST HCERR\_OOM HCERR\_NULL\_SESSION HCERR\_INVALID\_SESSION HCERR\_INVALID\_NVR HCERR\_INVALID\_OID HCERR\_ILLEGAL\_ARGUMENT HCERR\_XML\_BUFFER\_OVERFLOW

# hc check indexed ez

Checks if the metadata for an object is present in the query engine, and inserts it if not.

### **Synopsis**

```
hcerr_t hc_check_indexed_ez(hc_session_t *session,
     hc_oid *oid,
     int *resultp);
```
### **Description**

checkIndexed is intended as way to resolve a store index exception under program control (see ["The 5800 System Query Integrity Model" on page 21\)](#page-20-0). Once a store index exception occurs (as indicated by a non-zero value of the is indexed field in the hc system record treturned from a store operation) then hc\_check\_indexed\_ez can be called repeatedly until it returns with \*resultp set to any non-zero value. This will ensure that the metadata for the object has been inserted into the query engine; the object should then start to show up in matching queries.

#### **Parameters**

session

IN: The session for the host and port to talk to.

oid

IN: An identifier of object data to which the metadata record is attached.

resultp

OUT: Points to an int that is updated to a value that indicates if the metadata for this object has been inserted into the query engine. The returned value of \*resultp is set to -1 if the object was already present in the query engine, and is set to  $\theta$  if the object was not already in the query engine and could not be added, and to 1 if the object was just now added to the query engine. In other words, a non-zero value of resultp indicates that the store index exception has been resolved.

### **Return Codes**

HCERR\_OK HCERR\_BAD\_REQUEST HCERR\_OOM HCERR\_NULL\_SESSION HCERR\_INVALID\_SESSION HCERR\_INVALID\_OID

# **Retrieving Data and Metadata**

The following functions are defined to retrieve data and metadata:

- "hc\_retrieve\_ez" on page 91
- "[hc\\_retrieve\\_metadata\\_ez](#page-91-0)" on page 92
- "[hc\\_range\\_retrieve\\_ez](#page-92-0)" on page 93

# hc\_retrieve\_ez

Retrieves data for the specified OID.

#### **Synopsis**

```
hcerr_t hc_retrieve_ez(hc_session_t *session,
     *data_writer,
     void *cookie,
     hc_oid *oid);
```
### **Description**

This function retrieves data for the specified OID.

### **Parameters**

session

IN: The session for the host and port to talk to.

data\_writer

IN: A function callback to store the retrieved data locally. See "write to data destination" [on page 50.](#page-49-0)

cookie

IN: The opaque data delivered to the data\_writer callback to identify this data stream.

oid

IN: Identifier for the metadata record to retrieve.

### **Return Codes**

HCERR\_OK HCERR\_BAD\_REQUEST

<span id="page-91-0"></span>HCERR\_OOM HCERR\_NULL\_SESSION HCERR\_INVALID\_SESSION HCERR\_INVALID\_OID

## hc retrieve metadata ez

Retrieves a metadata record for the specified OID.

#### **Synopsis**

```
hcerr t hc retrieve metadata ez (hc session t *session,
     hc_oid *oid,
     hv nvr t **nvrp);
```
#### **Description**

This function retrieves a metadata record for the specified OID. When it has finished, you should call "[hc\\_nvr\\_free](#page-65-0)" on page 66 to free the name-value-record.

#### **Parameters**

session

IN: The session for the host and port to talk to.

oid

IN: An identifier of the metadata record to retrieve.

nvrp

OUT: Updated with a pointer to a dynamically allocated name-value record with the metadata.

#### **Return Codes**

HCERR\_OK HCERR\_BAD\_REQUEST HCERR\_OOM HCERR\_NULL\_SESSION HCERR\_INVALID\_SESSION HCERR\_INVALID\_OID

# <span id="page-92-0"></span>hc\_range\_retrieve\_ez

Retrieves a specified range of data for a specified OID.

### **Synopsis**

```
hc range retrieve ez(hc session t *session,
     write to data destination data writer,
     void *cookie,
     hc_oid *oid.
     hc_long_t; firstbyte,
     hc_long_t lastbyte);
```
### **Description**

This function retrieves a specified range of data for a specified OID.

### **Parameters**

session

IN: The session for the host and port to talk to.

data\_writer

IN: Function callback to store the retrieved data locally.

cookie

IN: Opaque data delivered to the data\_writer callback to identify this data cookie.

oid

IN: An identifier of the data record to retrieve.

firstbyte

IN: First byte of data range to retrieve.

lastbyte

IN: Last byte of data range to retrieve, or -1 for the end of the record.

### **Return Codes**

HCERR\_OK HCERR\_BAD\_REQUEST HCERR\_OOM

<span id="page-93-0"></span>HCERR\_NULL\_SESSION HCERR\_INVALID\_SESSION HCERR\_INVALID\_OID HCERR\_ILLEGAL\_ARGUMENT

# **Querying Metadata**

The following functions are defined for simple queries:

- "hc\_query\_ez" on page 94
- "[hc\\_qrs\\_next\\_ez](#page-95-0)" on page 96
- "[hc\\_qrs\\_is\\_query\\_complete](#page-96-0)" on page 97
- "[hc\\_qrs\\_get\\_query\\_integrity\\_time](#page-97-0)" on page 98
- "[hc\\_qrs\\_free](#page-98-0)" on page 99

The following functions are defined for prepared statement queries:

- "[hc\\_pstmt\\_create](#page-99-0)" on page 100
- "[hc\\_pstmt\\_free](#page-100-0)" on page 101
- "[hc\\_pstmt\\_set\\_string](#page-100-0)" on page 101
- "[hc\\_pstmt\\_set\\_char](#page-101-0)" on page 102
- "[hc\\_pstmt\\_set\\_double](#page-102-0)" on page 103
- "[hc\\_pstmt\\_set\\_long](#page-103-0)" on page 104
- "[hc\\_pstmt\\_set\\_date](#page-104-0)" on page 105
- "[hc\\_pstmt\\_set\\_time](#page-105-0)" on page 106
- "[hc\\_pstmt\\_set\\_timestamp](#page-106-0)" on page 107
- "[hc\\_pstmt\\_set\\_binary](#page-107-0)" on page 108
- "[hc\\_pstmt\\_query\\_ez](#page-108-0)" on page 109

Prepared statement example:

["Querying With a Prepared Statement" on page 110](#page-109-0)

### hc\_query\_ez

Retrieves OIDs and optionally name-value records matching a query.

#### **Synopsis**

```
hcerr t hc query ez(hc session t *session,
     hc_string_t query,
     hc_string_t selects[],
     int n_selects,
```

```
int results per fetch,
hc_query_result_set_t **rsetp);
```
### **Description**

This function retrieves OIDs and optionally name-value records matching a query. If the selects list is NULL, only OIDs are retrieved. If selects is not NULL, name-value records are also retrieved and should each be freed using "[hc\\_nvr\\_free](#page-65-0)" on page 66. In both cases the result set should be freed using "[hc\\_qrs\\_free](#page-98-0)" on page 99.

**Note –** When a query is incorrect and elicits an error from the server, the error is often reported after "[hc\\_qrs\\_free](#page-98-0)" on page 99and not from hc\_query\_ez. Your application should be prepared to receive and report an error from either place.

### **Parameters**

session

IN: The session for the host and port to talk to.

query

IN: Query (where clause with names in single quotes).

selects

IN: Points to an array of"[hc\\_string\\_t](#page-45-0)" on page 46, each member of which is the name of a field to retrieve from the metadata (select clause). Set to NULL to only retrieve OIDs matching the query.

n\_selects

IN: The number of items in the select clause.

results\_per\_fetch

IN: The number of results to return on each fetch from the server. results\_per\_fetch must be greater than 0.

rsetp

OUT: Updated to point to the new result set. See "[hc\\_query\\_result\\_set\\_t](#page-48-0)" on page 49.

#### <span id="page-95-0"></span>**Return Codes**

HCERR\_OK HCERR\_OOM HCERR\_BAD\_REQUEST HCERR\_NULL\_SESSION HCERR\_INVALID\_SESSION HCERR\_ILLEGAL\_ARGUMENT

### **See Also**

"[hc\\_qrs\\_free](#page-98-0)" on page 99

## hc\_qrs\_next\_ez

Fetches the next OID and optionally name-value record from the QueryResultSet.

### **Synopsis**

```
hcerr t hc qrs next ez(**rset,
     hc_oid *oid,
     hc_nvr_t **nvrp,
     int *finishedp);
```
### **Description**

This function fetches an OID and optionally name-value record from the query result set. Once the last result is fetched, in subsequent calls the int pointed to by finishedp is set to 1.

#### **Parameters**

rset

IN: Current query result set. See "[hc\\_query\\_result\\_set\\_t](#page-48-0)" on page 49.

oid

OUT: Points to an OID that is updated to the OID of a record matching the query, assuming finishedp is 0.

nvrp

OUT: Updated to point to a name-value record with the metadata from the OID matching the query, assuming the query specified selects and assuming finishedp is 0. Note that you must free the name-value record using "[hc\\_nvr\\_free](#page-65-0)" on page 66.

<span id="page-96-0"></span>finishedp

OUT: Points to an int that is updated to 0 if query data has been returned and to 1 if the result set is empty.

### **Return Codes**

```
HCERR_OK
HCERR_OOM
HCERR_BAD_REQUEST
HCERR_INVALID_RESULT_SET
HCERR_ILLEGAL_ARGUMENT
```
# hc qrs is query complete

Indicates whether results of this query are complete in the sense that all objects that match the query, aside from possible store index exceptions, are included in the result set,

### **Synopsis**

```
hcerr_t hc_qrs_is_query_complete(hc_query_result_set_t *rset,
     int *completep);
```
### **Description**

Indicates whether results of this query are complete in the sense that all objects that match the query, aside from possible store index exceptions, are included in the result set. Applications that depend on completeness of query results can interrogate hc\_qrs\_is\_query\_complete after retrieving all the query results that match a particular query. When completep is set to 1, the only items that should be missing from the result set are store index exceptions that were indicated to the application by a value of  $\theta$  in the is\_indexed field of the hc\_system\_record\_t structure returned from the store.

### **Parameters**

rset

IN: Current query result set. See "[hc\\_query\\_result\\_set\\_t](#page-48-0)" on page 49.

completep

OUT: Points to an int that is updated to 1 if all objects that match the query (other than potential store index exceptions) should be present in the result set

#### <span id="page-97-0"></span>**Return Codes**

HCERR\_OK HCERR\_BAD\_REQUEST HCERR\_OOM HCERR\_INVALID\_RESULT\_SET

# hc qrs get query integrity time

Returns a time that helps get more detail on which store index exceptions might still be unresolved.

### **Synopsis**

```
hcerr t hc qrs get query integrity time(hc query result set t *rset,
     hc_long_t *query_timep);
```
### **Description**

If the query integrity time is non-zero, then all store index exceptions whose object creation time falls before the query integrity time have been resolved. Stored objects from before that time should show up in all matching query result sets. Store index exceptions that occurred after that time may not yet have been resolved, and hence might still be missing from a matching query result set. If the Query Integrity Time is zero, then the set of results in this ResultSet is not known to be complete. Note that hc\_is\_query\_complete will return a non-zero completep value if and only if hc\_get\_query\_integrity\_time would set query timep to non-zero query integrity time.

Time values from getQueryIntegrityTime can be compared to object creation time values returned in the creation\_time field of the hc\_system\_record\_t structure to determine if a particular store operation has been resolved. Note: the query integrity time as reported may well be earlier than the actual oldest time of a still-unresolved store index exception. The query integrity time can even go backwards, in other words, a later query can report an earlier query integrity time.

#### **Parameter**

rset

Updated to point to the new query result set. See "[hc\\_query\\_result\\_set\\_t](#page-48-0)" on page 49.

### **Return Codes**

HCERR\_OK HCERR\_BAD\_REQUEST <span id="page-98-0"></span>HCERR\_OOM HCERR\_INVALID\_RESULT\_SET

# hc qrs free

Releases the resources associated with this QueryResultSet.

### **Synopsis**

hcerr\_t hc\_qrs\_free (\*\*rsetp);

## **Description**

This function releases the resources associated with this QueryResultSet.

**Note –** When a query is incorrect and elicits an error from the server, the error is often reported after hc\_qrs\_free and not from "[hc\\_query\\_ez](#page-93-0)" on page 94. Your application should be prepared to receive and report an error from either place.

### **Parameter**

rset

### **Return Codes**

HCERR\_OK HCERR\_BAD\_REQUEST HCERR\_OOM HCERR\_INVALID\_RESULT\_SET

### **See Also**

"[hc\\_query\\_ez](#page-93-0)" on page 94

"[hc\\_pstmt\\_query\\_ez](#page-108-0)" on page 109

## <span id="page-99-0"></span>hc\_pstmt\_create

Creates an "hc\_pstmt\_t[" on page 49](#page-48-0) for use with the "[hc\\_pstmt\\_query\\_ez](#page-108-0)" on page 109 function.

### **Synopsis**

```
hcerr t hc pstmt create(hc session t *session,
     hc_string_t query,
     hc_pstmt_t **ptr);
```
## **Description**

This function creates a prepared statement for use with the "[hc\\_pstmt\\_query\\_ez](#page-108-0)" on page 109 function.

#### **Parameters**

rset

Updated to point to the new query result set. See "[hc\\_query\\_result\\_set\\_t](#page-48-0)" on page 49.

session

IN: session that this query will be used with.

query

IN: Query (where clause with "?' for values).

ptr

OUT: Updated to point to opaque "hc\_pstmt\_t[" on page 49.](#page-48-0)

### **Return Codes**

HCERR\_OK HCERR\_OOM

### **See Also**

"[hc\\_pstmt\\_query\\_ez](#page-108-0)" on page 109

# <span id="page-100-0"></span>hc\_pstmt\_free

Frees a "hc\_pstmt\_t[" on page 49](#page-48-0) with all its bindings.

### **Synopsis**

hcerr t hc pstmt free(hc pstmt t \*pstmt);

## **Description**

This function frees a prepared statement.

### **Parameters**

pstmt

Prepared statement to be freed.

## **Return Codes**

HCERR\_OK

### **See Also**

"[hc\\_pstmt\\_create](#page-99-0)" on page 100

# hc pstmt set string

Adds a string binding to a "hc\_pstmt\_t[" on page 49.](#page-48-0)

## **Synopsis**

```
hcerr t hc_pstmt_set_string(hc_pstmt_t *pstmt,
     int which,
     hc_string_t value);
```
## **Description**

This function binds an "[hc\\_string\\_t](#page-45-0)" on page 46 to one of the variables in a prepared statement. The variable must be of the appropriate type in the database, that is, string (UTF-8). Errors in binding and type are returned when the "hc\_pstmt\_t[" on page 49](#page-48-0) is used to query the server.

#### <span id="page-101-0"></span>**Parameters**

pstmt

Prepared statement to add the binding to.

which

IN: Variable ("?') in the prepared statement, numbered from 1.

value

IN: String to bind.

#### **Return Codes**

HCERR\_OK HCERR\_OOM

#### **See Also**

"[hc\\_pstmt\\_create](#page-99-0)" on page 100

# hc pstmt set char

Adds a char binding to a "hc\_pstmt\_t[" on page 49.](#page-48-0)

#### **Synopsis**

```
hcerr_t hc_pstmt_set_char(hc_pstmt_t *pstmt,
     int which,char *value);
```
#### **Description**

This function binds a char \* Latin-1 string to one of the variables in a prepared statement. The variable must be of the appropriate type in the database. Errors in binding and type are returned when the "hc\_pstmt\_t[" on page 49](#page-48-0) is used to query the server.

#### **Parameters**

pstmt

Prepared statement to add the binding to.

which

<span id="page-102-0"></span>IN: Variable ("?') in the prepared statement, numbered from 1.

value

IN: char \* string to bind.

### **Return Codes**

HCERR\_OK HCERR\_OOM

#### **See Also**

"[hc\\_pstmt\\_create](#page-99-0)" on page 100

# hc pstmt set double

Adds a double precision binding to a "hc\_pstmt\_t[" on page 49.](#page-48-0)

### **Synopsis**

```
hcerr t hc pstmt set double(hc pstmt t *pstmt,
     int which,
     hc_double_t value)
```
### **Description**

This function binds an "[hc\\_double\\_t](#page-45-0)" on page 46 to one of the variables in a prepared statement. The variable must be of the appropriate type in the database. Errors in binding and type are returned when the "hc\_pstmt\_t[" on page 49](#page-48-0) is used to query the server.

#### **Parameters**

pstmt

Prepared statement to add the binding to.

which

IN: Variable ("?') in the prepared statement, numbered from 1.

value

IN: Double precision value to bind.

#### <span id="page-103-0"></span>**Return Codes**

HCERR\_OK HCERR\_OOM

### **See Also**

"[hc\\_pstmt\\_create](#page-99-0)" on page 100

# hc pstmt set long

Adds a "hc\_long\_t[" on page 46](#page-45-0) binding to a "hc\_pstmt\_t[" on page 49.](#page-48-0)

#### **Synopsis**

```
hcerr t hc pstmt set long(hc pstmt t *pstmt,
     int which,
     hc_long_t value);
```
### **Description**

This function binds an "hc\_long\_t[" on page 46](#page-45-0) to one of the variables in a prepared statement. The variable must be of the appropriate type in the database. Errors in binding and type are returned when the "hc\_pstmt\_t[" on page 49](#page-48-0) is used to query the server.

#### **Parameters**

pstmt

Prepared statement to add the binding to.

which

IN: Variable ("?') in the prepared statement, numbered from 1.

value

IN:"hc\_long\_t[" on page 46](#page-45-0) value to bind to.

#### **Return Codes**

HCERR\_OK HCERR\_OOM

#### <span id="page-104-0"></span>**See Also**

"[hc\\_pstmt\\_create](#page-99-0)" on page 100

# hc pstmt set date

Adds a date binding to a "hc\_pstmt\_t[" on page 49.](#page-48-0)

### **Synopsis**

```
#include <time.h>
hcerr_t hc_pstmt_set_date(hc_pstmt_t *pstmt,
     int which,
     struct tm *value);
```
## **Description**

This function binds a date in the form of the POSIX struct to one of the variables in a prepared statement. The variable must be of the appropriate type in the database. Errors in binding and type are returned when the "hc\_pstmt\_t[" on page 49](#page-48-0) is used to query the server.

The struct tm fields are as defined in the POSIX standard and interpreted by mktime(3C). All fields are ignored except:

```
int tm mday; /* day of the month - [1, 31] */
int tm_mon; /* months since January - [0, 11] */
int tm year; /* years since 1900 */
```
### **Parameters**

pstmt

Prepared statement to add the binding to.

which

IN: Variable ("?') in the prepared statement, numbered from 1.

value

IN: struct tm (time.h) value to bind.

## **Return Codes**

HCERR\_OK HCERR\_OOM

#### <span id="page-105-0"></span>**See Also**

"[hc\\_pstmt\\_create](#page-99-0)" on page 100

# hc pstmt set time

Adds a time-of-day binding to a "hc\_pstmt\_t[" on page 49.](#page-48-0)

### **Synopsis**

```
#include <time.h>
hcerr t hc_pstmt_set_time(hc_pstmt_t *pstmt,
     int which,
     time t *value);
```
## **Description**

This function binds a time of day in seconds to one of the variables in a prepared statement. The variable must be of the appropriate type in the database. Errors in binding and type are returned when the "hc\_pstmt\_t[" on page 49](#page-48-0) is used to query the server.

### **Parameters**

pstmt

Prepared statement to add the binding to.

which

IN: Variable ("?') in the prepared statement, numbered from 1.

value

IN: time\_t (time.h) value to bind.

### **Return Codes**

HCERR\_OK HCERR\_OOM

## **See Also**

"[hc\\_pstmt\\_create](#page-99-0)" on page 100

# <span id="page-106-0"></span>hc pstmt set timestamp

Adds a timestamp binding to a "hc\_pstmt\_t[" on page 49.](#page-48-0)

### **Synopsis**

```
#include <time.h>
hcerr t hc pstmt set timestamp(hc pstmt t *pstmt,
     int which,
     struct timespec *value);
```
## **Description**

This function binds a timestamp in the form of the POSIX struct timespec to one of the variables in a prepared statement. The variable must be of the appropriate type in the database. Errors in binding and type are returned when the "hc\_pstmt\_t[" on page 49](#page-48-0) is used to query the server.

### **Parameters**

pstmt

Prepared statement to add the binding to.

which

IN: Variable ("?') in the prepared statement, numbered from 1.

value

IN: struct timespec (time.h) value to bind.

## **Return Codes**

HCERR\_OK HCERR\_OOM

### **See Also**

"[hc\\_pstmt\\_create](#page-99-0)" on page 100

# <span id="page-107-0"></span>hc pstmt set binary

Adds a binary binding to a "hc\_pstmt\_t[" on page 49.](#page-48-0)

### **Synopsis**

```
hcerr t hc_pstmt_set_binary(hc_pstmt_t *pstmt,
     int which,
     unsigned char *data,int size);
```
### **Description**

This function binds a binary array to one of the variables in a prepared statement. The variable must be of the appropriate type in the database. Errors in binding and type are returned when the "hc\_pstmt\_t[" on page 49](#page-48-0) is used to query the server.

#### **Parameters**

pstmt

Prepared statement to add the binding to.

which

IN: Variable ("?') in the prepared statement, numbered from 1.

data

IN: Pointer to binary data to bind.

size

IN: Number of bytes in array of binary data.

### **Return Codes**

HCERR\_OK HCERR\_OOM

### **See Also**

"[hc\\_pstmt\\_create](#page-99-0)" on page 100
### <span id="page-108-0"></span>hc\_pstmt\_query\_ez

Retrieves OIDs and optionally name-value records matching a prepared statement.

### **Synopsis**

```
hcerr t hc pstmt query ez(*pstmt,hc string t selects[],
    int n selects,
    int results_per_fetch,
    hc query_result_set_t **rsetp);
```
### **Description**

This function retrieves OIDs and optionally name-value records matching a prepared statement. "[hc\\_qrs\\_next\\_ez](#page-95-0)" on page 96 is used to access the results in the result set. If the selects list is NULL, only OIDs are retrieved. If selects is not NULL, name-value records are also retrieved and should each be freed using "[hc\\_nvr\\_free](#page-65-0)" on page 66. In both cases the result set should be freed using "[hc\\_qrs\\_free](#page-98-0)" on page 99.

**Note –** When a query is incorrect and elicits an error from the server, the error is often reported after "[hc\\_qrs\\_free](#page-98-0)" on page 99 and not from "hc\_pstmt\_query\_ez" on page 109. Your application should be prepared to receive and report an error from either place.

#### **Parameters**

pstmt

IN: Prepared statement generated by "[hc\\_pstmt\\_create](#page-99-0)" on page 100.

selects

IN: Points to an array of"[hc\\_string\\_t](#page-45-0)" on page 46, each of which is the name of a field to retrieve from the metadata (select clause). Set to NULL to only retrieve OIDs matching the query.

n\_selects

IN: The number of items in the select clause.

results\_per\_fetch

IN: The number of results per internal fetch.

rsetp

OUT: Updated to point to the new result set. See "[hc\\_query\\_result\\_set\\_t](#page-48-0)" on page 49.

#### <span id="page-109-0"></span>**Return Codes**

HCERR\_OK HCERR\_OOM HCERR\_BAD\_REQUEST HCERR\_NULL\_SESSION HCERR\_INVALID\_SESSION HCERR\_ILLEGAL\_ARGUMENT

#### **See Also**

"[hc\\_pstmt\\_create](#page-99-0)" on page 100

# **QueryingWith a Prepared Statement**

The following code is an example of querying with a prepared statement. Error handling is omitted. Two metadata fields are used with the definitions from the schema:

```
<field name="test_date" type="date">
<field name="test_status" type="string">
hcerr t res;
time_t t;
struct tm *date;
hc_pstmt_t *pstmt;
hc_query_result_set_t *rset;
hc string t selects[] = { "test status" };
// get today's date
time(&t);
date = qmtime(>);
// list all OIDs with today's date
res = hc pstmt create(session, "test date = ?", &pstmt);
res = hc pstmt set date(pstmt, 1, date);
res = hc pstmt query ez(pstmt, NULL, 0, 2000, &rset);
while (1) {
   hc_oid oid;
    int finished;
    res = hc_qrs_next_ez(rset, &oid, NULL, &finished);
    if (finished)
        break;
    printf("today's oid: %s\n", oid);
}
res = hc_qrs_free(rset);
```

```
// list all OIDs from yesterday with test status
t = 86400; // 86400 sec/day
date = qmtime(\delta t);res = hc pstmt set date(pstmt, 1, date);
res = hc_pstmt_query_ez(pstmt, selects, 1, 2000, &rset);
while (1) {
   hc_oid oid;
    hc nvr t * nvr int finished:
    hc string t test status;
    res = hc qrs next ez(rset, &oid, &nvr, &finished);
    if (finished)
        break;
    res = hc_nvr_get_string(nvr, "test_status", &test_status);
    printf("yesterday's oid & test_status: %s %s\n", oid, test_status);
    hc nvr free(nvr);
}
res = hc_qrs_free(rset);
```
# **Deleting Records**

The following function is defined to delete records: "hc\_delete\_ez" on page 111.

### hc\_delete\_ez

Deletes the metadata record for specified OID.

### **Synopsis**

```
hcerr t hc delete ez(hc session t *session,
     hc_oid *oid);
```
### **Description**

This function deletes the metadata record for the specified OID. When the last metadata record associated with a data object is deleted, the underlying data object is also deleted.

#### <span id="page-111-0"></span>**Parameters**

session

IN: Pointer to the session.

oid

IN: The specified OID.

#### **Return Codes**

HCERR\_OK HCERR\_BAD\_REQUEST HCERR\_OOM HCERR\_NULL\_SESSION HCERR\_INVALID\_SESSION HCERR\_INVALID\_OID

### **Translating Error and Type Codes**

The following functions are defined for translating error codes and type codes into strings:

- "hc\_decode\_hcerr" on page 112
- "[hc\\_decode\\_hc\\_type](#page-112-0)" on page 113

### hc\_decode\_hcerr

Translates an error code into a string.

#### **Synopsis**

char \*hc\_decode\_hcerr(hcerr\_t res);

#### **Description**

Translates an error code into a string.

#### **Parameter**

res

IN: The error code returned by a function.

# <span id="page-112-0"></span>hc\_decode\_hc\_type

Translates a type code into a string.

#### **Synopsis**

char \*hc\_decode\_hc\_type(hc\_type\_t type);

### **Description**

Translates a type code into a string.

### **Parameters**

type

IN: The type code to translate.

# <span id="page-114-0"></span>**CHAPTER 4** 4

# Sun StorageTek 5800 System Query Language

This chapter provides information on the 5800 system query language.

**Note –** For details of the metadata system and how it is configured, see Chapter 8, "Configuring Metadata and Virtual File System Views" in *Sun StorageTek 5800 Storage System Administration Guide*.

The following topics are discussed:

- "Interfaces" on page 115
- ["Operation" on page 116](#page-115-0)
- ["Supported Data Types" on page 116](#page-115-0)
- ["Queries" on page 117](#page-116-0)
- ["Literals In Queries" on page 118](#page-117-0)
- ["Canonical String Format" on page 119](#page-118-0)
- ["JDBC and HADB Date and Time Operations" on page 120](#page-119-0)
- ["Reserved Words" on page 121](#page-120-0)
- ["Supported Expression Types" on page 121](#page-120-0)
- ["Examples of Supported Query Expressions" on page 123](#page-122-0)
- ["Queries Not Supported in Version 1.1" on page 123](#page-122-0)
- ["SQL Words That Are Allowed in Queries" on page 124](#page-123-0)
- ["SQL Words That Are Not Allowed in Queries" on page 124](#page-123-0)

# **Interfaces**

The 5800 system Java and C APIs both have a query function that passes a query string to the 5800 system. Queries in the 5800 system are presented to the name-value metadata cache.

# <span id="page-115-0"></span>**Operation**

The query format is similar to the where clause of an SQL query. The two main differences are that 5800 system queries do not contain embedded subqueries, and that the only "columns" that are available are the attributes defined in the 5800 system schema.

Many features of the underlying metadata database's own query language can be used in queries. There is a recommended subset of queries, however, that is most likely to be portable from the 5800 system emulator to a live 5800 system cluster. That subset is described in the sections["Supported Expression Types" on page 121](#page-120-0) and ["Queries Not Supported in Version](#page-122-0) [1.1" on page 123.](#page-122-0) These are the query expression types that should work identically on the 5800 system emulator and a live 5800 system cluster.

# **Supported Data Types**

- Long—8-byte integer value.
- Double—8-byte IEEE 754 double-precision floating point value.
- String— now allows all Unicode values from the Basic Multilingual Plane (BMP). The encoding used is UTF-8. the schema definition of each String attribute must specify a length. String (N) is used as the convention to refer to the type of a String attribute whose length is set to N.
- char— similar to String, except that it is limited to 8-bit characters in the ISO-8859-1 (Latin-1) character set.
- Date— corresponds to the JDBC SQL DATE type. Year/Month/Day.
- Time— corresponds to the JDBC SQL TIME type. The Java java.sql.Time type only allows specification of whole seconds.
- Timestamp— corresponds to the JDBC SQL TIMESTAMP type with precision 3 (absolute Year/Month/Day/Hour/Minute/Second/Millisecond).
- Binary— string of binary bytes.
- Objectid— similar to binary, with internal support for sub-fields. Reserved for use by the system. object id field. Other fields that must store an OID should use the string or binary type for that field.

# <span id="page-116-0"></span>**Queries**

A query in the 5800 system query language is translated into an equivalent query for the underlying database that implements the query engine. The database used in a live 5800 system is Sun's High Availability Database (HADB). The database used by the 5800 system emulator is Apache $T<sup>M</sup>$  Derby. Since the SQL query language used by HADB and Derby differ in substantial ways, a subset of the query language is provided for portability between the cluster and the 5800 system emulator to enable application development in the emulator environment and subsequent deployment of the applications to a live 5800 system.

# **Translating a Query to the Underlying Database**

The following provides a summary of the translation of the 5800 system queries to SQL queries that are presented to the underlying database.

The metadata schema specifies the layout of fields into tables and columns. When the schema is committed, a particular set of actual tables and columns is created in the underlying database that matches the format of the table layout in the schema.

When translating a 5800 system query to SQL, each field name in the query is translated into a reference to the particular column and particular table that represents that field. Typed literal values are translated into a form that the extended metadata cache knows how to deal with. Specifically, most literal values are replaced with an equivalent dynamic parameter. Thus, the list of dynamic parameters that the underlying database uses combines both the dynamic parameters and also many of the literal values from the 5800 system query. Finally, an implicit INNER JOIN is introduced between all the tables containing the translated query fields. Everything else (usually database expression syntax) is left unchanged, allowing almost all the database engine's powerful query syntax to be used with 5800 system queries.

The presence of the INNER JOIN has important consequences when queries are evaluated. An object is only returned by a query when all of the fields referenced by the query itself and all of the fields referenced in the select list of the query all have non-null values. Queries with OR clauses, in particular, can produce non-intuitive results. As an extreme example, consider a query:"fieldA is not null OR fieldB is not null." This query will not select an object unless both fieldA and fieldB are non-null, because of this implicit inner join.

# **Attribute Format in Queries**

Any string in double quotes (for example,"filename") and any dotted string in Java Identifier format (for example, mp3.title) will automatically be treated as an attribute name. The double quotes can optionally be omitted even on a non-dotted name as long as the attribute does not match an SQL reserved word in any of the Sun StorageTek 5800 underlying metadata databases.

Attribute names must appear in the current 5800 system schema to be used in a query. This is because the proper type information about each attribute must be derived to build the query.

### <span id="page-117-0"></span>**SQL Syntax in 5800 System Queries**

General Unicode characters outside of the ASCII range in queries are allowed in only two places to the 5800 system. Specifically, both attribute names and literal values may contain general Unicode characters. All text that is not either an attribute name nor a literal value is passed unchanged to the underlying query engine, and must consist of ASCII characters only. An attempt to pass non-ASCII characters in a query will result in an error.

# **Literals In Queries**

This section details the kinds of literals that can occur in 5800 system queries.

# **Dynamic Parameters**

5800 system queries allow dynamic parameters. A dynamic parameter is indicated by the presence of a question mark in the query string (for example, the query name=? AND address=?). The bindParameter call is used in Java to bind typed values for use in place of the question marks.

For the Java API, the syntax is:

```
import com.sun.honeycomb.client.PreparedStatement;
import com.sun.honeycomb.client.QueryResultSet;
Date date value= new Date();
PreparedStatement stmt = new PreparedStatement(
"system.test.type_date=?");
stmt.bindParameter(date_value,1);
QueryResultSet qrs = query(stmt);
```
For further information, see "query (with [PreparedStatement](#page-34-0))" on page 35, "[query](#page-34-0) (with [PreparedStatement](#page-34-0) and selectKeys)" on page 35 and "[PreparedStatement](#page-35-0)" on page 36.

# **String Literals**

String literals are surrounded by single quotes (for example, 'The Lighter Side'). You can embed single quote characters in a query by doubling them (for example, 'Susan''s House'). Any UTF-8 string can be included in a string literal (except the null character, which is treated as a string terminator by the C API).

# **Numeric Literals**

Only ASCII digits are recognized as numeric literals. For example, 45, -1, 3.14, 5.2E10. Digits from other parts of the Unicode code space will cause a parse error.

# <span id="page-118-0"></span>**Literals for 5800 System Data Types**

For each 5800 system data type, there is a syntax to include literals of that type in a query string. The syntax is {type\_name 'stringliteral'}. For example, consider the query:

```
timestamp_field<{timestamp '2006-10-26T12:00:00Z'}
```
In particular, this syntax can be used to query for a particular object ID:

```
system.object_id = {objectid
'0200011e61c159bdfa654e11db8a45cafecafecafe000000000200000000'}
```
For comparing against binary values, either of the following forms may be used:

binary field =  $x'$ beeffeed'

binary  $field = \{binary \ 'beeffeed' \}$ 

For more information, see "Canonical String Format" on page 119.

# **Canonical String Format**

Each type in a 5800 system has a canonical representation as a string value. The canonical string representation of each type is shown in Table 4–1.

| Data Type     | <b>Canonical String Representation</b>                                                    |
|---------------|-------------------------------------------------------------------------------------------|
| <b>STRING</b> | The string itself.                                                                        |
| <b>CHAR</b>   | The string itself.                                                                        |
| <b>BINARY</b> | Hexadecimal dump of the value with two hex digits per byte.                               |
| LONG          | Result of Long.toString. For example, 88991 or -7975432785.                               |
| <b>DOUBLE</b> | Result of Double. to String. For example, 1.45 or NaN or - Infinity or -1.56E200.         |
| <b>DATE</b>   | YYYY-mm-dd. For example, 2001-01-01.                                                      |
| TIME          | HH: mm: sss. For example, 12:02:01.                                                       |
| TIMESTAMP     | YYYY-mm-ddThh:mm:ss.fffZ(time relative to UTC). For example,<br>1969-12-31T23:59:59.999Z. |
| OBJECTID      | 60-digit hexadecimal dump of the objectid.                                                |

**TABLE 4–1** Canonical String Representation of Data Types

This canonical string encoding is used in the following places:

■ When exposing the field as a directory component or a filename component in a virtual view

- <span id="page-119-0"></span>■ When converting a typed value to a string as the result of the getAsString operation on a NameValueRecord or a QueryResultSet operation
- When parsing a literal value as described in ["Literals for 5800 System Data Types" on](#page-118-0) [page 119](#page-118-0) to create a typed query value from a string representation of that value.

# **The Canonical String Decode Operation**

The inverse of the canonical string encoding is used in the following places:

- It is always allowed to store a string value into any metadata field, no matter what the type of the field is. The actual data stored is the result of applying the canonical string decode operation to the incoming string value.
- On a virtual view lookup operation, the canonical string decode operation is used on the supplied filename to derive the actual metadata values to look up, given their string representations in the filename.

The decode operation is allowed to accept incoming string values that would never be a legal output for an encode operation. Some examples of this include:

- decodeBinary of an odd number of hex digits. The convention is to left-justify the supplied digits in the binary value. For example, the string "b0a" corresponds to the binary literal [b0a0].
- decodeDate of a non-standard date format.
- A double value encoded with a non-canonical number of digits. For example, .00145E20 instead of 1.45E17.

**EXAMPLE 4–1** Virtual View Lookup Operation

If you take a value V and encode it into a string S, and then perform the canonical decode operation on S to get a new value V'. Does V always equal V'? The answer is yes in most cases, but not always.

What is actually guaranteed is the weaker statement that if encode(V) = S and if decode(S)=V', then encode( $V'$ ) is also equal to S.

# **JDBC and HADB Date and Time Operations**

- Use the 5800 system literal format for all the Date and Time operations, for example, {date '12-31-2007'}.
- The JDBC standard escape sequences for date ({d 'YYYY-mm-dd'}) and time ({t 'hh:mm:ss'}) literals are available. However, usage of JDBC format date and time literals may produce inconsistent results. In particular, when JDBC format is used, the literal format is interpreted as being relative to the local time zone, and the time zone usually differs between a 5800 system cluster and client machine.

■ The following JDBC function escapes supported:

TIMESTAMPDIFF, TIMESTAMPADD, CURRENT\_TIMESTAMP, CURRENT\_TIME, CURRENT\_DATE, HOUR, MINUTE, SECOND.

# <span id="page-120-0"></span>**ReservedWords**

Some SQL reserved words (such as BETWEEN or LIKE) are allowed in queries and are expected to occur. An SQL reserved word cannot be used as an attribute name unless it is enclosed in double quotes (for example, "FIRST"**)**. Some other SQL reserved words (such as SELECT or CREATE) are forbidden from occurring unquoted in queries. Any query containing these words unquoted will immediately return an error. These forbidden words can be used as attribute names by enclosing them in double quotes.

# **Supported Expression Types**

The following expression types are explicitly supported in this release of the 5800 system:

- Make use of JDBC escape syntax wherever possible. The escape syntax makes the query syntax more portable without losing functionality.
- Comparison operations: expr1 OP expr2, where OP is one of =, !=, <>, <=, >=, <, or >.

The comparison operations can compare any two expressions (for example, two attribute values or one attribute value and one literal value). The two values must be of compatible types. For example, a < comparison cannot be used between a numeric literal value and a string-valued attribute. Note that <> and != are synonyms.

■ The concatenation operator, expr1 || expr2.

The concatenation operator || is an SQL standard way of concatenating two expressions to produce a combined output string.

- Use of parentheses to indicate precedence of evaluation.
- Boolean operators AND, OR, and NOT.
- expr1 [NOT] LIKE expr2.
	- Attempts to match a character expression to a character pattern, which is a character string that includes one or more wildcards.
	- % matches any number (zero or more) of characters in the corresponding position in expr1.
	- \_ matches one character in the corresponding position in expr1.
	- Any other character matches only that character in the corresponding position in the character expression.
- expr1 BETWEEN expr2 AND expr3

■ expr [NOT] IN (valueslist).

**Note –** The 5800 system emulator supports (but the cluster database does not) a JDBC "escape" clause that allows you to treat either % or \_ as constant characters. There is currently no way to accomplish this in a LIKE clause in a query on a live cluster.

- The following JDBC function escapes have been tested and are supported:
	- {fn UCASE(string)} to convert a string to uppercase.
	- {fn LCASE(string)} to convert a string to lowercase.
	- {fn ABS(value)} to take the absolute value of a numeric expression.
	- {fn LENGTH(string)} to get the length of a string.
	- {fn SUBSTRING(string, start, length)} to get a character string formed by extracting length characters from string beginning at start.
	- {fn LOCATE(string1, string2[, start])} to locate the position in string2 of the first occurrence of string1, searching from the beginning of string2. If start is specified, the search begins from position start. 0 is returned if string2 does not contain string1.
	- {fn LTRIM(string)} to remove the leading blank spaces in a character string
	- {fn RTRIM(string)} to remove the trailing blank spaces of a character string
	- {fn CONCAT(string1, string2)} to get the concatanated character string by appending string2 to string1. If a string is NULL, the result is DBMS-dependent.
	- {fn TIMESTAMPDIFF(interval, timestamp1, timestamp2)}. An integer representing the number of interval by which timestamp2 is greater than timestamp1. interval may be one of the following: SQL\_TSI\_FRAC\_SECOND, SQL\_TSI\_SECOND, SQL\_TSI\_MINUTE, SQL\_TSI\_HOUR, SQL\_TSI\_DAY, SQL\_TSI\_MONTH, SQL\_TSI\_QUARTER, or SQL\_TSI\_YEAR.
	- {fn TIMESTAMPADD(interval, count, timestamp)}. A timestamp calculated by adding count number of intervals to timestamp. interval may be one of the following: SQL\_TSI\_FRAC\_SECOND, SQL\_TSI\_SECOND, SQL\_TSI\_MINUTE, SQL\_TSI\_HOUR, SQL\_TSI\_DAY, SQL\_TSI\_WEEK, SQL\_TSI\_MONTH, SQL\_TSI\_QUARTER, or SQL\_TSI\_YEAR.
- field name IS NOT NULL to return all objects that have a value for a specific field. In particular, the query "system.object\_id IS NOT NULL" can be used to query all the objects in the system.

**Note –** The form "field\_name IS NULL" to identify all the objects that lack a value for a specific field is not supported and will not work properly in all cases.

# <span id="page-122-0"></span>**Examples of Supported Query Expressions**

- {fn LCASE(mp3.artist)} LIKE '%floyd%' AND system.object\_size > 2000000
- (object size < 200) OR "Collation" = 'en-US'
- {fn TIMESTAMPDIFF(SQL TSI YEAR, system.test.type\_timestamp, '2007-04-02  $01:50:50.999$ <sup>'</sup>) } < 3
- {fn TIMESTAMPADD(SQL\_TSI\_YEAR, 2, system.test.type\_timestamp )} > '2007-04-03  $01.50.50.999'$

# **Queries Not Supported in Version 1.1**

The following JDBC escapes are not supported:

- CHAR(code)
- INSERT(string1, start, length, string2)
- LEFT(string, count)
- REPEAT(string, count)
- REPLACE(string1, string2, string3)
- RIGHT(string, count)
- SPACE(count)
- ROUND(value, number)
- TRUNCATE(value, number)
- POWER(value, power)
- ACOS(float)
- ASIN(float)
- ATAN(float)
- ATAN2(float1, float2)
- CEILING(number)
- COS(float)
- COT(float)
- DEGREES(number)
- EXP(float)
- FLOOR(number)
- LOG(float)
- LOG10(float)
- ASCII(string)
- MOD(float1, float2)
- $= PI()$
- POWER(number, power)
- RADIANS(number)
- RAND(integer)
- SIGN(number)
- SIN(float)
- SQRT(float)
- TAN(float)

### <span id="page-123-0"></span>**SQLWords That Are Allowed in Queries**

Some SQL reserved words (such as BETWEEN or LIKE) are allowed in queries and are expected to occur. An SQL reserved word cannot be used as an attribute name unless it is enclosed in double quotes (for example, "FIRST"**)**.

The following reserved words are allowed:

ABS, ABSOLUTE, AFTER, AND, AS, ASCII, AT, BEFORE, BETWEEN, BINARY, BIT, BIT\_LENGTH, BOOLEAN, BOTH, CASE, CAST, CHAR, CHARACTER, CHARACTER\_LENGTH, CHAR\_LENGTH, COALESCE, COLLATE, COLLATION, CONTAINS,COUNT, CURRENT\_DATE, CURRENT\_TIME, CURRENT\_TIMESTAMP, DATE, DAY, DEC,DECIMAL, DOUBLE, ELSE, ELSEIF, END, ESCAPE, EXISTS, EXIT, EXPAND,EXTRACT, FALSE, FIRST, FOR, FROM, HOUR, IF, IN, INT, INTEGER, INTERVAL,IS, LCASE, LEADING, LEFT, LIKE, LOWER, MATCH, MAX, MIN, MINUTE, MONTH,NCHAR, NO, NOT, NULL, NUMERIC, OCTET\_LENGTH, OF, R, PAD, PI,POSITION, REAL, RIGHT, RTRIM, SECOND, SIZE, SMALLINT, SUBSTRING, THEN,TIME, TIMESTAMP, TIMESTAMPDIFF, TIMESTAMPADD, TIMEZONE\_HOUR, TIMEZONE\_MINUTE, TO, TRAILING, TRIM,TRUE, UCASE, UNKNOWN, UPPER, VARBINARY, VARCHAR, VARYING, WHEN,WHENEVER, YEAR, ZONE.

**Note –** Even if an SQL term is on the list of allowed query terms, it is not guaranteed that the term can actually be used in a working query. The function of this list is to determine words that will not be treated as an identifier unless enclosed in double quotes.

### **SQLWords That Are Not Allowed in Queries**

Some SQL reserved words (such as SELECT or CREATE) are forbidden from occurring unquoted in queries. The 5800 system server will immediately raise an exception when one of the forbidden reserved words is used in a query. These forbidden words can be used as attribute names by enclosing them in double quotes.

The following reserved words are forbidden:

ACTION, ADD, ALL, ALLOCATE, ALTER, ANY, APPLICATION, ARE, AREA, ASC, ASSERTION, ATOMIC, AUTHORIZATION, AVG, BEGIN, BY, CALL, CASCADE, CASCADED, CATALOG, CHECK, CLOSE, COLUMN, COMMIT, COMPRESS, CONNECT, CONNECTION, CONSTRAINT, CONSTRAINTS, CONTINUE, CONVERT, CORRESPONDING, CREATE, CROSS, CURRENT, CURRENT\_PATH, CURRENT\_SCHEMA, CURRENT\_SCHEMAID, CURRENT\_USER, CURRENT\_USERID, CURSOR, DATA,

DEALLOCATE, DECLARE, DEFAULT, DEFERRABLE, DEFERRED, DELETE, DESC, DESCRIBE, DESCRIPTOR, DETERMINISTIC, DIAGNOSTICS, DIRECTORY, DISCONNECT, DISTINCT, DO, DOMAIN, DOUBLEATTRIBUTE, DROP, EACH, EXCEPT, EXCEPTION, EXEC, EXECUTE, EXTERNAL, FETCH, FLOAT, FOREIGN, FOUND, FULL, FUNCTION, GET, GLOBAL, GO, GOTO, GRANT, GROUP, HANDLER, HAVING, IDENTITY, IMMEDIATE, INDEX, INDEXED, INDICATOR, INITIALLY, INNER, INOUT, INPUT, INSENSITIVE, INSERT, INTERSECT, INTO, ISOLATION, JOIN, KEY, LANGUAGE, LAST, LEAVE, LEVEL, LOCAL, LONGATTRIBUTE, LOOP, MODIFIES, MODULE, NAMES, NATIONAL, NATURAL, NEXT, NULLIF, ON, ONLY, OPEN, OPTION, ORDER, OUT, OUTER, OUTPUT, OVERLAPS, OWNER, PARTIAL, PATH, PRECISION, PREPARE, PRESERVE, PRIMARY, PRIOR, PRIVILEGES, PROCEDURE, PUBLIC, READ, READS, REFERENCES, RELATIVE, REPEAT, RESIGNAL, RESTRICT, RETURN, RETURNS, REVOKE, ROLLBACK, ROUTINE, ROW, ROWS, SCHEMA, SCROLL, SECTION, SELECT, SEQ, SEQUENCE, SESSION, SESSION USER, SESSION USERID, SET, SIGNAL, SOME, SPACE, SPECIFIC, SQL, SQLCODE, SQLERROR, SQLEXCEPTION, SQLSTATE, SQLWARNING, STATEMENT, STRINGATTRIBUTE, SUM, SYSACC, SYSHGH, SYSLNK, SYSNIX, SYSTBLDEF, SYSTBLDSC, SYSTBT, SYSTBTATT, SYSTBTDEF, SYSUSR, SYSTEM\_USER, SYSVIW, SYSVIWCOL, TABLE, TABLETYPE, TEMPORARY, TRANSACTION, TRANSLATE, TRANSLATION, TRIGGER, UNDO, UNION, UNIQUE, UNTIL, UPDATE, USAGE, USER, USING, VALUE, VALUES, VIEW, WHERE, WHILE, WITH, WORK, WRITE, ALLSCHEMAS, ALLTABLES, ALLVIEWS, ALLVIEWTEXTS, ALLCOLUMNS, ALLINDEXES, ALLINDEXCOLS, ALLUSERS, ALLTBTS, TABLEPRIVILEGES, TBTPRIVILEGES, MYSCHEMAS, MYTABLES, MYTBTS, MYVIEWS, SCHEMAVIEWS, DUAL, SCHEMAPRIVILEGES, SCHEMATABLES, STATISTICS, USRTBL, STRINGTABLE, LONGTABLE, DOUBLETABLE.

#### <span id="page-126-0"></span>**CHAPTER 5** 5

# Programming Considerations and Best **Practices**

This chapter provides considerations and practices that can help you create efficient 5800 system applications.

The following topics are discussed:

- "Retries and Timeouts" on page 127
- "Query Size Limit" on page 127
- ["Limit the Size of Schema Query Parameters and Literals" on page 128](#page-127-0)
- ["Limit Results Per Fetch" on page 128](#page-127-0)

### **Retries and Timeouts**

Client applications should place API calls within retry loops to handle cases such as storage node failover. One immediate retry should be sufficient in the great majority of cases. In some cases of node failover, retries should be pursued for up to 30 seconds.

When the 5800 system server is sufficiently loaded, client timeouts may occur. To avoid this, maximum client threads should no greater than 25 times the number of nodes. For example, on a full-cell with 16 storage nodes, the maximum client threads should be less than or equal to 25 times 16, or 400 client threads.

# **Query Size Limit**

There is a hard limit when querying a live 5800 system or hive on the combined size of query parameters and literal values that can be processed in one query. The limit is slightly over 8000 bytes. The query string itself does not count against this limit, just the parameter and literal values in the query.

Each additional parameter or literal in the query contributes 2 bytes of overhead plus the number of bytes to represent the query value. For this calculation, each date or time value consumes 4 bytes. Each long, double, or timestamp value consumes 8 bytes. A binary or char <span id="page-127-0"></span>field consumes the same number of bytes as the length of the value. A string value consumes twice as many bytes as the length of the value. These sizes are similar to what is described in the *Sun StorageTek 5800 System Administration Guide*, Table 7-6, Number of Bytes Used by Each Element Type in a Schema Table.

For example, assume dynamic parameter 1 is bound to string "Hello"in the query system.test.type string=?. The parameter length would then be 12 bytes: 2 bytes overhead plus 10 bytes for a 5-character string parameter.

Conversely, note that in the query system.test.type\_string like '%Hello%' that the parameter is 16 bytes: 2 bytes overhead plus 14 bytes for a 7 character string regardless of the declared size of the system.test.type string field in the schema.

For the query system.test.type date =  $\{date '2007-01-1'\}$  AND system.test.type\_char='Hello', the parameter length is 13 bytes: 2 bytes overhead for each of two query values plus 4 bytes for a date literal plus 5 bytes for a 5-character char parameter.

# **Limit the Size of Schema Query Parameters and Literals**

When designing a schema, limit the sizes of fields so that planned queries will fit within the size limits. Most simple queries on a single table will fit within the 8000-byte limit. This is because the table row definition itself must fit within the similar 8080-bytes for overall table row size. Also note that complex queries on even a single table (such as queries involving many OR clauses) may overflow the limit. Schema design and query design must work together carefully if complex queries are an important part of the application.

For further information, see ["Query Size Limit" on page 127.](#page-126-0)

# **Limit Results Per Fetch**

Queries should use a reasonable value of "results per fetch" when a large total result set size is expected. The maximum result size should not exceed the memory allocated for the query engine on the server side. If it does, then the query will fail. Dropping the query result size will allow the query to succeed.

If you incorrectly estimate how much memory will be used by the result set, the server will not fail gracefully with an appropriate error message, but will instead run out of memory.

Suggested values are in the 2000-5000 range. Set maxFetchSize = 4098 as an argument to the query method.

# Index

#### **Numbers and Symbols**

5800 system Honeycomb project, [17](#page-16-0) summary, [16-17](#page-15-0)

#### **B**

best practices max results per fetch, [128](#page-127-0) retries and timeouts, [127](#page-126-0) schema query size, [128](#page-127-0)

#### **C**

C client API application deployment, [43](#page-42-0) architecture, [40](#page-39-0) failure and recovery, [43](#page-42-0) hc\_cleanup, [42](#page-41-0) hc\_init, [41-42](#page-40-0) hc system record t, [42-43](#page-41-0) heap memory allocator, [41](#page-40-0) deallocator, [41](#page-40-0) rellocator, [41](#page-40-0) interfaces, [40](#page-39-0) memory usage, [41](#page-40-0) multithreaded access, [40](#page-39-0) nonblocking, [43](#page-42-0) performance and scalability, [40](#page-39-0) C client API *(Continued)* session management, [41-43,](#page-40-0) [53](#page-52-0) synchronous, [44-45](#page-43-0) system record, [42-43](#page-41-0) updating schema definitions, [41](#page-40-0) C client library, [40](#page-39-0) canonical string decode operation, [120](#page-119-0) format, [119-120](#page-118-0) changes for this release, [44-45](#page-43-0) checkIndexed method, [32-33](#page-31-0) creating, prepared statement, [100](#page-99-0)

#### **D**

data retrieve for OID hc retrieve ez, [91-92](#page-90-0) retrieve range of data for OID hc\_range\_retrieve\_ez, [93-94](#page-92-0) retrieving, [91](#page-90-0) storing, [87](#page-86-0) hc store both ez, [87-88](#page-86-0) data model, overview, [17-19](#page-16-0) data type synchronous C API, [46-53](#page-45-0) hc long t, [46](#page-45-0) hc\_nvr\_t, [48](#page-47-0) hc pstmt t, [49](#page-48-0) hc query result set t, [49](#page-48-0) hc session t, [48-49](#page-47-0)

data type, synchronous C API *(Continued)* hc string t, [46](#page-45-0) hc\_value\_t, [47-48](#page-46-0) hcerr\_t, [51-53](#page-50-0) read from data source, [49-50](#page-48-0) write to data destination, [50-51](#page-49-0) deleting, objects, overview, [22-23](#page-21-0)

#### **E**

error codes list of, [51-53](#page-50-0) translating into a string hc decode hcerr, [112](#page-111-0)

#### **F**

fetches, limiting max results, [128](#page-127-0)

#### **G**

getObjectIdentifier method, [37](#page-36-0) getQueryIntegrityTime method, [38](#page-37-0) getSchema method, [33-34](#page-32-0)

#### **H**

HADB Date and Time operations, [120-121](#page-119-0) hc\_cleanup, [42](#page-41-0) hc\_init, [41-42](#page-40-0) hc system record t, [42-43](#page-41-0) heap memory allocator, [41](#page-40-0) deallocator, [41](#page-40-0) reallocator, [41](#page-40-0) Honeycomb project, overview, [17](#page-16-0)

#### **I**

isQueryComplete method, [37](#page-36-0)

#### **J**

Java client API application deployment, [27](#page-26-0) basic concepts, [28](#page-27-0) classes, [28](#page-27-0) NameValueObjectArchive, [29,](#page-28-0) [30-38](#page-29-0) NameValueRecord, [30](#page-29-0) NameValueSchema, [29-30](#page-28-0) ObjectIdentifier, [29-30](#page-28-0) QueryResultSet, [30](#page-29-0) SystemRecord, [30](#page-29-0) interfaces, [26](#page-25-0) Javadoc tool, [27](#page-26-0) packages, [27](#page-26-0) performance and scalability, [26](#page-25-0) Java client library, [25-26](#page-24-0) Javadoc tool, [27](#page-26-0) JDBC Date and Time operations, [120-121](#page-119-0)

#### **L**

limitations, synchronous C API, [45](#page-44-0) literals numeric, [118](#page-117-0) string, [118](#page-117-0)

#### **M**

metadata, [17-19](#page-16-0) add metadata record for OID hc store both ez, [88-89](#page-87-0) check if present for OID hc check indexed ez, [89-90](#page-88-0) deleting, [111](#page-110-0) querying, [94](#page-93-0) hc pstmt create, [100](#page-99-0) hc pstmt free, [101](#page-100-0) hc pstmt query ez, [109-110](#page-108-0) hc pstmt set date, [105](#page-104-0) hc qrs free, [99](#page-98-0) hc qrs next ez, [96-97](#page-95-0) retrieve for OID hc retrieve metadata ez, [92](#page-91-0) metadata *(Continued)* retrieving, [91](#page-90-0) storing, [87](#page-86-0) hc store both ez, [87-88](#page-86-0) metadata model, overview, [19-20](#page-18-0) models data, [17-19](#page-16-0) deleting objects, [22-23](#page-21-0) metadata, [19-20](#page-18-0) query, [20-21](#page-19-0) query integrity, [21-22](#page-20-0) multithreaded access, [40](#page-39-0)

#### **N**

name-value records, [63](#page-62-0) building, [66-67](#page-65-0) hc nvr add binary, [71](#page-70-0) hc\_nvr\_add\_date, [72](#page-71-0) hc nvr add double, [69](#page-68-0) hc nvr add from string, [75](#page-74-0) hc nvr add long, [68](#page-67-0) hc nvr add string, [70](#page-69-0) hc nvr add time, [73](#page-72-0) hc nvr add timestamp, [74](#page-73-0) hc nvr add value, [67](#page-66-0) converting to string arrays, [84](#page-83-0) creating hc nvr create, [65-66](#page-64-0) creating and freeing, [65](#page-64-0) creating from string arrays, [84](#page-83-0) hc nvr convert to string arrays, [86-87](#page-85-0) hc nvr create from string arrays, [84-85](#page-83-0) manipulating, [63](#page-62-0) retrieve OID and record hc pstmt query ez, [109-110](#page-108-0) retrieving, [76](#page-75-0) hc nvr get binary, [81](#page-80-0) hc nvr get count, [76](#page-75-0) hc nvr get date, [82](#page-81-0) hc nvr get double, [79](#page-78-0) hc\_nvr\_get\_long, [78](#page-77-0) hc nvr get string, [80](#page-79-0) hc nvr get time, [82-83](#page-81-0)

name-value records, retrieving *(Continued)* hc nvr get timestamp, [83-84](#page-82-0) hc nvr get value at index, [77](#page-76-0) storing, [63-64](#page-62-0) using returned, [64-65](#page-63-0) NameValueObjectArchive class, [29,](#page-28-0) [30-38](#page-29-0) checkIndexed method, [32-33](#page-31-0) getObjectIdentifier method, [37](#page-36-0) getQueryIntegrityTime method, [38](#page-37-0) getSchema method, [33-34](#page-32-0) isQueryComplete method, [37](#page-36-0) NameValueObjectArchive constructor, [31](#page-30-0) query method, [34,](#page-33-0) [35](#page-34-0) QueryResultSet method, [37](#page-36-0) retrieveMetadata method, [33](#page-32-0) retrieveObject method, [33](#page-32-0) storeMetadata method, [32](#page-31-0) storeObject method, [31-32](#page-30-0) NameValueObjectArchive constructor, [31](#page-30-0) NameValueRecord class, [30](#page-29-0) NameValueSchema class, [29-30](#page-28-0) nonblocking C API, [43](#page-42-0)

#### **O**

Object Identifier, *See* OID ObjectIdentifier class, [29-30](#page-28-0) objects, deleting, overview, [22-23](#page-21-0) OID add metadata record hc store metadata ez, [88-89](#page-87-0) check if metadata is present hc check indexed ez, [89-90](#page-88-0) deleting metadata, [111](#page-110-0) fetch next hc qrs next ez, [96-97](#page-95-0) overview, [18](#page-17-0) retrieve, optionally retrieve name-value record hc pstmt query ez, [109-110](#page-108-0) retrieve and optionally name hc query ez, [94-96](#page-93-0) retrieve data for OID hc retrieve ez, [91-92](#page-90-0)

OID *(Continued)* retrieve metadata for hc retrieve metadata ez, [92](#page-91-0) retrieve range of data for hc range retrieve ez, [93-94](#page-92-0) operations retrying, [26,](#page-25-0) [40](#page-39-0) overview, [16-23](#page-15-0) 5800 system, [16-17](#page-15-0) data model, [17-19](#page-16-0) Honeycomb project, [17](#page-16-0) metadata model, [19-20](#page-18-0) query integrity model, [21-22](#page-20-0) query model, [20-21](#page-19-0)

#### **P**

prepared statement add binary binding to hc pstmt set binary, [108](#page-107-0) add char binding to hc\_pstmt\_set\_char, [102-103](#page-101-0) add date binding to hc pstmt set date, [105-106](#page-104-0) add double precision binding to hc pstmt set double, [103-104](#page-102-0) add hc\_long\_t binding to hc pstmt set long, [104-105](#page-103-0) add string binding to hc pstmt set string, [101-102](#page-100-0) add time-of-day binding to hc\_pstmt\_set\_time, [106](#page-105-0) add timestamp binding to hc\_pstmt\_set\_timestamp, [107](#page-106-0) creating, [100](#page-99-0) freeing hc pstmt free, [101](#page-100-0) querying example, [110-113](#page-109-0) retrieve OIDs, optionally retrieve name-value record hc pstmt query ez, [109-110](#page-108-0)

#### **Q**

queries, [117-118](#page-116-0) best practices, [128](#page-127-0) determine if complete hc qrs is query complete, [97-98](#page-96-0) determine query integrity time hc qrs get query integrity time, [98-99](#page-97-0) dynamic parameters, [118](#page-117-0) fetch next OID hc qrs next ez, [96-97](#page-95-0) integrity model overview, [21-22](#page-20-0) literal format, [119](#page-118-0) literals, [118-119](#page-117-0) literals size, [128](#page-127-0) max results per fetch, [128](#page-127-0) model overview, [20-21](#page-19-0) numeric literals, [118](#page-117-0) parameters size, [128](#page-127-0) prepared statement query example, [110-113](#page-109-0) query with prepared statement hc query ez, [94-96](#page-93-0) release query set results hc qrs free, [99](#page-98-0) string literals, [118](#page-117-0) syntax, [118](#page-117-0) query language allowed words in queries, [124](#page-123-0) attribute format, [117](#page-116-0) dynamic parameters, [118](#page-117-0) examples, [123](#page-122-0) expression types, [121-123](#page-120-0) features not supported, [123-124](#page-122-0) forbidden words in queries, [124-125](#page-123-0) interfaces, [115](#page-114-0) literal format, [119](#page-118-0) literals in queries, [118-119](#page-117-0) operation, [116](#page-115-0) queries, [117-118](#page-116-0) reserved words, [121](#page-120-0) syntax in queries, [118](#page-117-0) query method, [34,](#page-33-0) [35](#page-34-0) query size limit, [127-128](#page-126-0) QueryResultSet class, [30](#page-29-0) QueryResultSet method, [37](#page-36-0)

#### **R**

retries, [127](#page-126-0) retrieveMetadata method, [33](#page-32-0) retrieveObject method, [33](#page-32-0) retrying operations, [26,](#page-25-0) [40](#page-39-0)

#### **S**

schema managing, [59-60](#page-58-0) hc schema get count, [61-62](#page-60-0) hc schema get length, [61](#page-60-0) hc\_schema\_get\_type, [60](#page-59-0) hc schema get type at index, [62-63](#page-61-0) schema definitions, updating, [41](#page-40-0) session management allocator t, [41](#page-40-0) deallocator t, [41](#page-40-0) failure and recovery, [43](#page-42-0) hc\_cleanup, [42](#page-41-0) hc\_init, [41-42](#page-40-0) hc system record t, [42-43](#page-41-0) reallocator\_t, [41](#page-40-0) sessions C client API hc session create ez, [53-54](#page-52-0) hc session free, [55](#page-54-0) hc session get archive, [59](#page-58-0) hc\_session\_get\_host, [57](#page-56-0) hc session get platform result, [58](#page-57-0) hc session get schema, [56-57](#page-55-0) hc session get status, [55-56](#page-54-0) initializing, [41-42](#page-40-0) managing, [53](#page-52-0) terminating, [42](#page-41-0) StorageTek 5800, Query Language, [115-125](#page-114-0) storeMetadata method, [32](#page-31-0) storeObject method, [31-32](#page-30-0) string decode operation, canonical, [120](#page-119-0) string format, canonical, [119-120](#page-118-0) Sun StorageTek 5800, Query Language, [115-125](#page-114-0) Sun StorageTek 5800 system semantics data and metadata, [17-19](#page-16-0)

Sun StorageTek 5800 system, semantics*(Continued)* query size limit, [127-128](#page-126-0) synchronous C API, [44-45](#page-43-0) add binary binding to prepared statement hc pstmt set binary, [108](#page-107-0) add char binding to prepared statement hc\_pstmt\_set\_char, [102-103](#page-101-0) add date binding to prepared statement hc pstmt set date, [105-106](#page-104-0) add double precision binding to prepared statement hc pstmt set double, [103-104](#page-102-0) add hc\_long\_t binding to prepared statement hc\_pstmt\_set\_long, [104-105](#page-103-0) add metadata record for OID hc\_store\_metadata\_ez, [88-89](#page-87-0) add string binding to prepared statement hc pstmt set string, [101-102](#page-100-0) add time-of-day binding to prepared statement hc pstmt set time, [106](#page-105-0) add timestamp binding to prepared statement hc pstmt set timestamp, [107](#page-106-0) check if OID metadata is present hc check indexed ez, [89-90](#page-88-0) create prepared statement hc pstmt create, [100](#page-99-0) data types, [46-53](#page-45-0) hc double  $t$ , [46-47](#page-45-0) hc long t, [46](#page-45-0) hc\_nvr\_t, [48](#page-47-0) hc pstmt t, [49](#page-48-0) hc query result set t, [49](#page-48-0) hc schema t, [48](#page-47-0) hc session t, [48-49](#page-47-0) hc string t, [46](#page-45-0) hc type t, [47](#page-46-0) hc value  $t, 47-48$  $t, 47-48$ hcerr\_t, [51-53](#page-50-0) read from data source, [49-50](#page-48-0) write to data destination, [50-51](#page-49-0) determine if query complete hc qrs is query complete, [97-98](#page-96-0) determine query integrity time hc qrs get query integrity time, [98-99](#page-97-0) error code list, [51-53](#page-50-0)

synchronous C API *(Continued)* error codes translating into a string, [112](#page-111-0) fetch next OID hc qrs next ez, [96-97](#page-95-0) free prepared statement hc\_pstmt\_free, [101](#page-100-0) functions, [53-110](#page-52-0) hc\_nvr\_get\_count, [76](#page-75-0) hc pstmt create, [100](#page-99-0) hc pstmt free, [101](#page-100-0) hc pstmt query ez, [109-110](#page-108-0) hc pstmt set binary, [108](#page-107-0) hc\_pstmt\_set\_char, [102-103](#page-101-0) hc pstmt set date, [105-106](#page-104-0) hc pstmt set double, [103-104](#page-102-0) hc pstmt set long, [104-105](#page-103-0) hc pstmt set string, [101-102](#page-100-0) hc pstmt set time, [106](#page-105-0) hc pstmt set timestamp, [107](#page-106-0) hc qrs free, [99](#page-98-0) hc qrs get query integrity time, [98-99](#page-97-0) hc qrs is query complete, [97-98](#page-96-0) hc qrs next ez, [96-97](#page-95-0) hc query ez, [94-96](#page-93-0) hc session create ez, [53-54](#page-52-0) hc session free, [55](#page-54-0) hc session get archive, [59](#page-58-0) hc session get host, [57](#page-56-0) hc session get platform result, [58](#page-57-0) hc session get schema, [56-57](#page-55-0) hc session get status, [55-56](#page-54-0) hc store both ez, [87](#page-86-0) limitations, [45](#page-44-0) managing schema hc schema get count, [61-62](#page-60-0) hc schema get length, [61](#page-60-0) hc schema get type, [60](#page-59-0) hc schema get type at index, [62-63](#page-61-0) name-value records, [63](#page-62-0) building, [66-67](#page-65-0) creating and converting, [84](#page-83-0) creating and freeing, [65](#page-64-0) hc nvr add binary, [71](#page-70-0)

synchronous C API, name-value records*(Continued)* hc nvr add date, [72](#page-71-0) hc nvr add double, [69](#page-68-0) hc nvr add from string, [75](#page-74-0) hc nvr add long, [68](#page-67-0) hc nvr add string, [70](#page-69-0) hc nvr add time, [73](#page-72-0) hc nvr add timestamp, [74](#page-73-0) hc nvr add value, [67](#page-66-0) hc\_nvr\_convert\_to\_string\_arrays, [86-87](#page-85-0) hc nvr create, [65-66](#page-64-0) hc nvr create from string arrays, [84-85](#page-83-0) hc nvr get binary, [81](#page-80-0) hc nvr get count, [76](#page-75-0) hc nvr get date, [82](#page-81-0) hc nvr get double, [79](#page-78-0) hc nvr get long, [78](#page-77-0) hc nvr get string, [80](#page-79-0) hc nvr get time, [82-83](#page-81-0) hc nvr get timestamp, [83-84](#page-82-0) hc nvr get value at index, [77](#page-76-0) storing, [63-64](#page-62-0) storing data and metadata, [87](#page-86-0) using returned, [64-65](#page-63-0) OID deleting, [111](#page-110-0) prepared statement querying example, [110-113](#page-109-0) query with prepared statement hc query ez, [94-96](#page-93-0) release query set results hc\_qrs\_free, [99](#page-98-0) retrieve data for OID hc retrieve ez, [91-92](#page-90-0) retrieve metadata for OID hc retrieve metadata ez, [92](#page-91-0) retrieve OIDs, optionally retrieve name-value record hc\_pstmt\_query\_ez, [109-110](#page-108-0) retrieve range of data for OID hc range retrieve ez, [93-94](#page-92-0) storing data and metadata hc store both ez, [87-88](#page-86-0) SystemRecord class, [30](#page-29-0)

#### **T** timeouts, [127](#page-126-0)